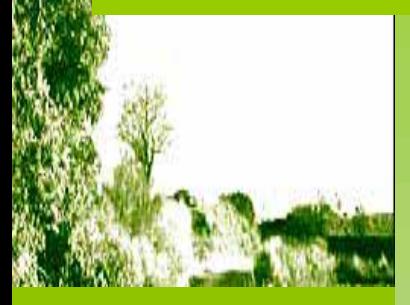

AJUNTAMENT DE **AL GRANOLLERS** 

- **1. INTRODUCCION**
- **2. DEFINICIÓN DEL SISTEMA DE INFORMACIÓN**
- **3. DISEÑO DEL SISTEMA DE IMFORMACIÓN**
- **4. DESARROLLO DEL SISTEMA DE INFORMACIÓN**
- **5. IMPLEMENTACIÓN DEL SISTEMA DE INFORMACIÓN**
- **6. LINEAS DE FUTURO**

# PROYECTO SIG DEL PLAN ESPECIAL DE PROTECCIÒN Y GESTIÒN DEL PATRIMONIO NATURAL DE GRANOLLERS

Pablo Hervàs Delgado

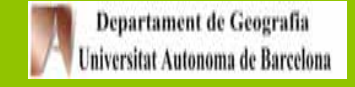

**1. INTRODUCCIÒN**

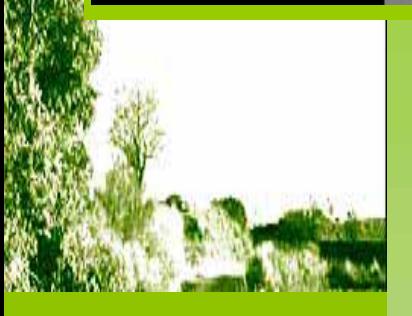

AJUNTAMENT DE **SE GRANOLLERS** 

# **INTRODUCCION**

#### **Resumen**

**Plan Especial de Protecciòn y Gestiòn del Patrimonio Natural de Granollersc**

# **1.1.RESUMEN**

**Con este proyecto se ha dotado a la cartografía y a la información alfanumérica del Plan Especial de Protección y Gestiòn del Patrimonio Natural de Granollers (PEPGPNG) , de la estructura necesaria para poderlas integrar dentro del Sistema de Información Geográfica Geomedia Porfessional 4.0, de forma que soporte diferentes consultas y explotaciones, útiles para la gestión del patrimonio natural del municipio de Granollers**

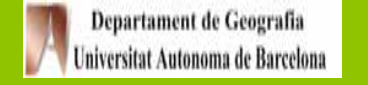

**1. INTRODUCCION**

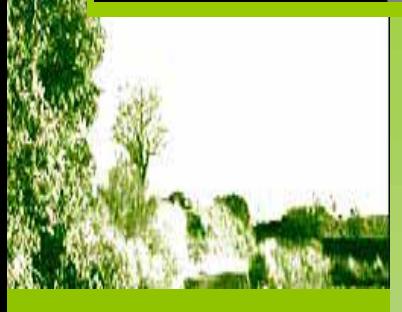

AJUNTAMENT DE **AL** GRANOLLERS

### **1. INTRODUCCION**

**1.1 Resumen**

**1.2 Plan Especial de Protecciòn y Gestiòn del Patrimonio Natural de Granollersc**

# **1.2 El Patrimonio y el PEPPNG**

**El Objetivo del** *Plan Especial de Protección del Patrimonio Natural de Granollers* **es el establecimiento de todas aquellas determinaciones y medidas necesarias para la adecuada preservación, consolidación, dinamización, fomento, mejora y la gestión del Patrimonio Natural de Granollers.**

# **Los Objetivos específicos son determinar, delimitar y regular :**

- **Espacios naturales de interés municipal (ENIM)**
- **Elementos botánicos de interés municipal (EBIM)**
- **Red básica de caminos rurales y vecinales**

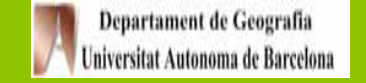

#### **2. DEFINICION DEL SISTEMA DE INFORMACIÒNAJUNTAMENT DE GRANOLLERS**

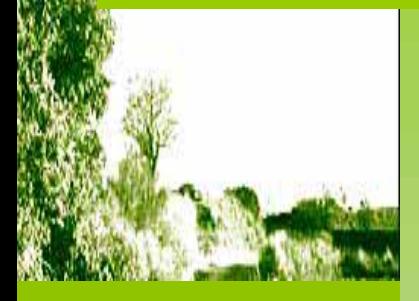

### **2. DEFINICIÓN DEL SISTEMA DE INFORMACIÓN**

**2.1 Identificación de necesidades**

**2.2 Objetivos**

- **2.3 Programas e información disponible**
- **2.4 Funcionalidad del sistema**

# **2.1 Identificación de necesidades**

**La aprobación del Plan especial y de los catálogos para la protección y gestión del patrimonio natural es el punto de partida para un seguimiento de líneas de actuación que se han de desarrollar a lo largo de los próximos años:**

-**Elaborar planes de gestión uso de los espacios naturales y una ordenanza de protección y regulación de los elementos botánicos, como un instrumento de planificación de las actuaciones.**

-**Fomentar el conocimiento entre la población de los valores que comporta la protección del patrimonio natural.** 

-**Promover la creación de una entidad que promueva los temas relacionados con el patrimonio arquitectónico, arqueológico y natural del municipio.**

**- Fomentar la participación e implicación de colectivos en la protección, difusión y gestión del patrimonio natural.**

**- Avanzar hacia la coordinación supramunicipal.** 

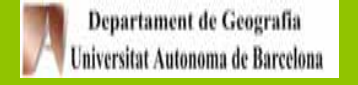

#### **2. DEFINICION DEL SISTEMA DE INFORMACIÒN** AJUNTAMENT DE **GRANOLLERS**

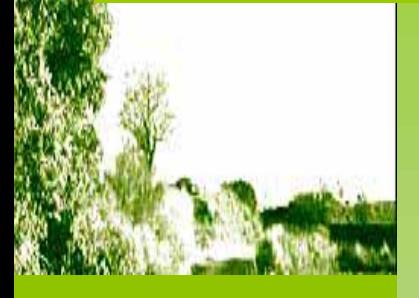

## **DEFINICIÓN DEL SISTEMA DE INFORMACIÓN**

**Identificación de necesidades**

**Objetivos**

- **Objetivo general**
- **Objetivos especifìficos**
- • **Objetivos de consulta, explotaciòn y análisis**

**Programas e información disponible**

**Funcionalidad del sistema**

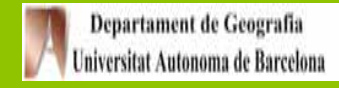

# **0bjetivo general del Proyecto GIS del PEPGPNG**

- **Elaboración de un Sistema de Información Geográfica (SIG) que tenga como finalidad general servir de instrumento útil para la gestión municipal del Patrimonio Natural de Granollers.**
- **La extensión o ámbito espacial: término municipal de Granollers**
- **Dominios de información: el PEPGPNG, el catastro urbano y rústico, las divisiones censales y administrativas**

# **Objetivos específicos**

-**Constituir la infraestructura básica de información territorial para la gestión del Patrimonio Natural del Municipio de Granollers**

-**Soportar el inventario y la actualización de la información completa (cartográfica y alfanumérica) en futuras revisiones del PEPGPNG y en periodos de validación del mismo**

-**Soportar operaciones básicas de consulta, explotación y de interrelación de informaciones pertenecientes a los cinco dominios mencionados con resultados cartográficos y alfanuméricas.**

**-Permitir la elaboración de cartografía general, sectorial y temática de tipo genérico o resultado de explotaciones particulares.**

#### **2. DEFINICION DEL SISTEMA DE INFORMACIÒNAJUNTAMENT DE GRANOLLERS**

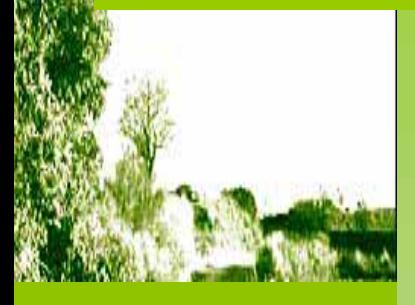

## **DEFINICIÓN DEL SISTEMA DE INFORMACIÓN**

**Identificación de necesidades**

### **Objetivos**

- **. Objetivo general**
- **Objetivos especifìficos**
- • **Objetivos de consulta, explotaciòn y análisis**

**Programas e información disponible**

**Funcionalidad del sistema**

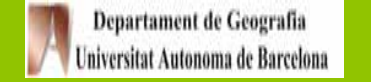

# **Objetivos de consulta, explotaciòn y análisis (Tests de funcionalidad del SIG)**

-**Identificar las fincas rústicas, urbanas y calles afectadas por el ámbito de los elementos del patrimonio natural (superponiendo la capa básica del patrimonio natural con las capas de catastro).**

**- Elaborar cartografía temática sobre la afectación del planeamiento vigente al patrimonio natural, superponiendo una capa básica (ENIM, EBIM y red de caminos) a los diferentes elementos del territorio**

-**Elaborar cartografía temática sobre los usos del suelo con valor ecológico de Granollers a partir de la información contenida en las fichas del catálogo de los ENIM, el mapa de coberturas del suelo de Granollers y el V.O. (CREAF, 1903-97) y la descripción del estudio de J. Marull et al.**

-**Consultar alfanuméricamente las fichas de los Elementos Botánicos de Interés Municipal (EBIM)** 

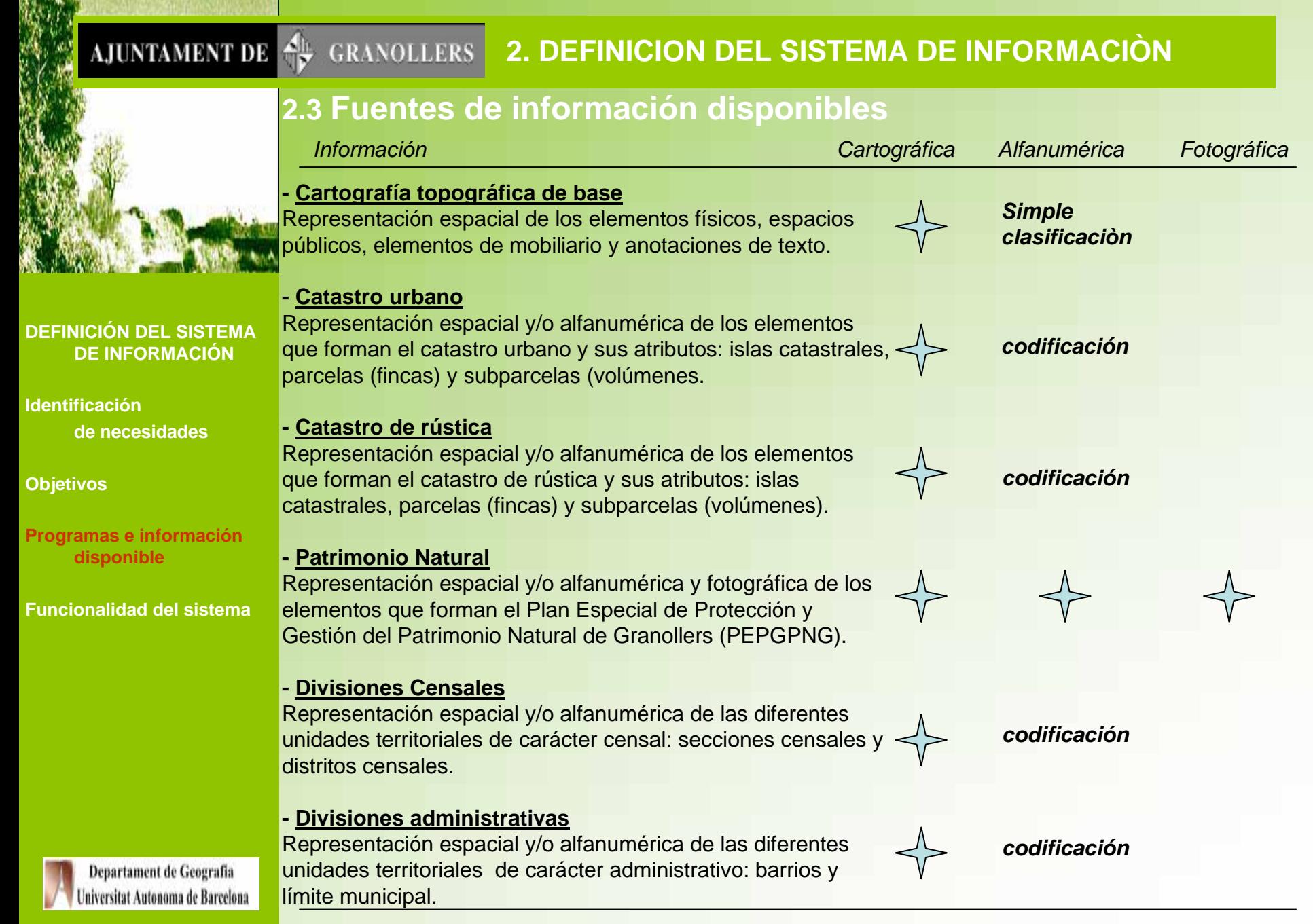

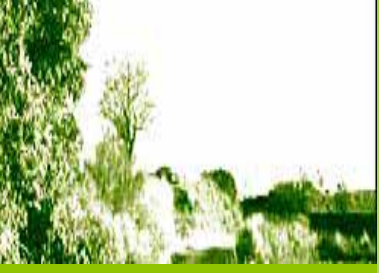

### **DEFINICIÓN DEL SISTE DE INFORMACIÓN**

**Identificación de necesidades**

**Objetivos**

**Programas e información disponible**

**Funcionalidad del sister** 

# *2.3 Análisis de la información cartográfica*

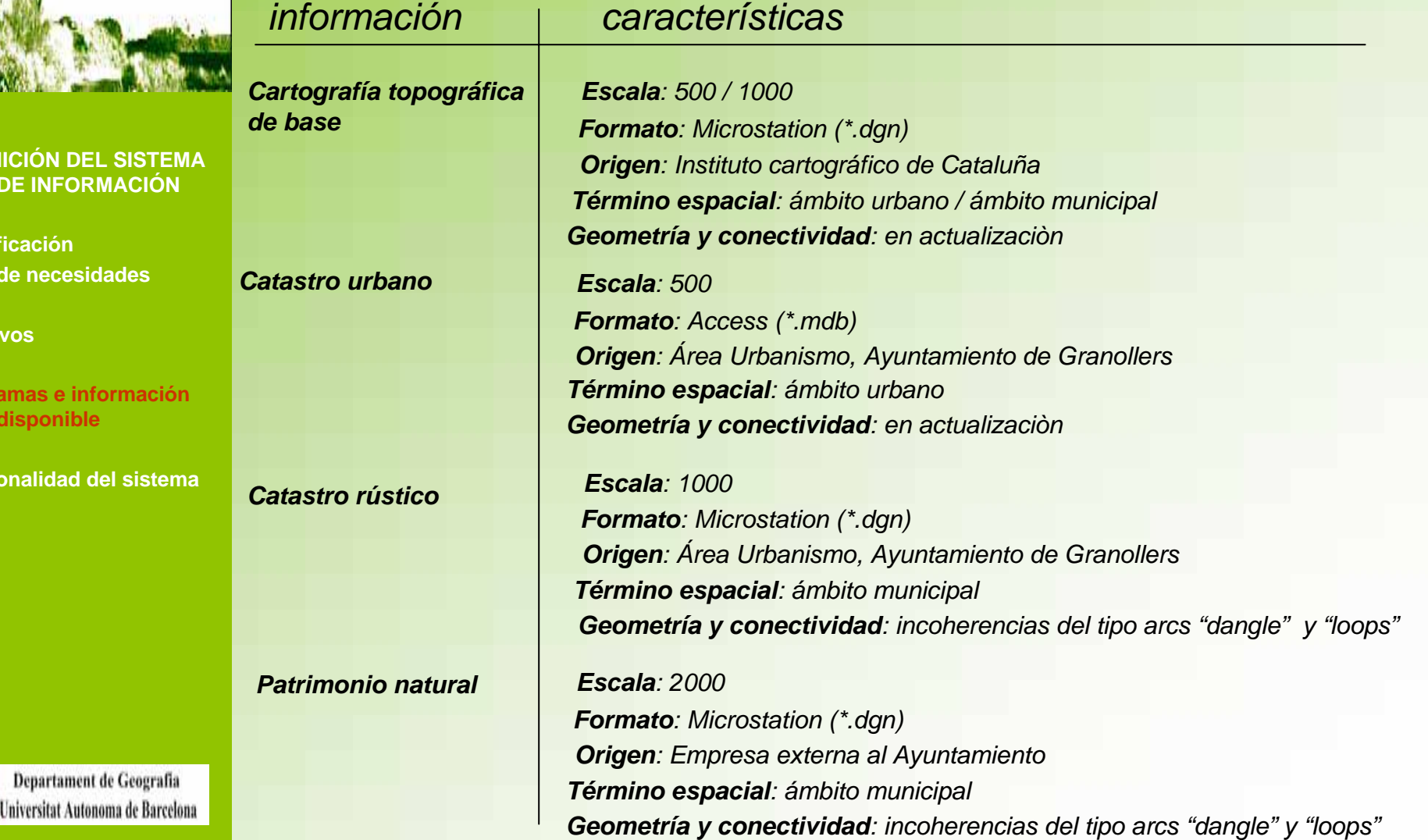

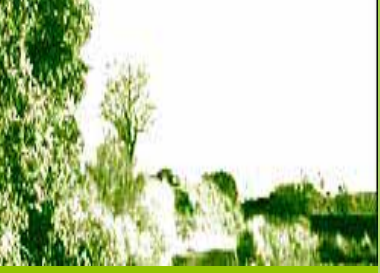

## **DEFINICIÓN DEL SISTE DE INFORMACIÓN**

**Identificación de necesidades**

**Objetivos**

**Programas e informació disponible**

**Funcionalidad del sisten** 

# *2.3 Análisis de la información cartográfica*

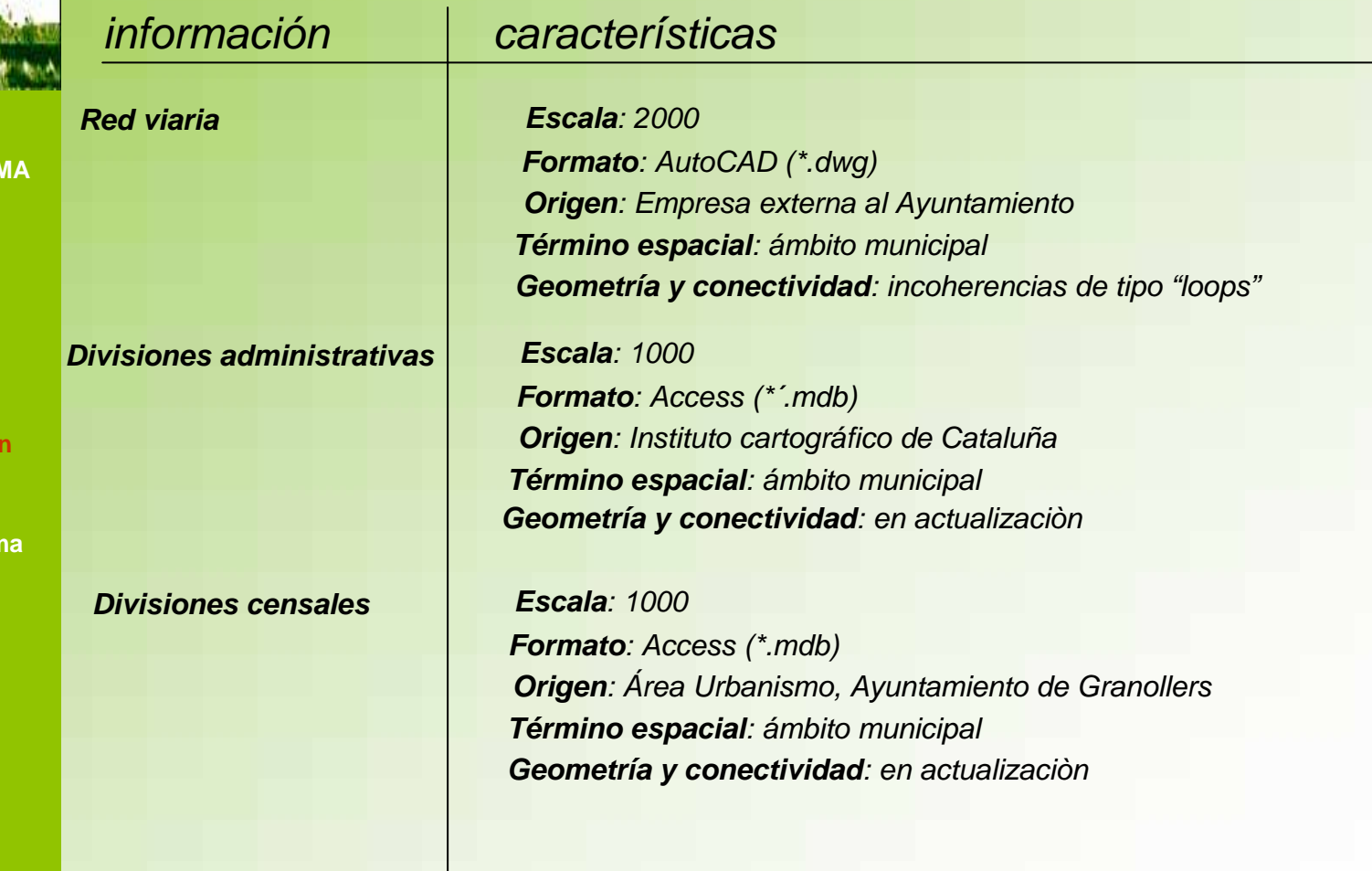

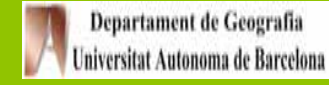

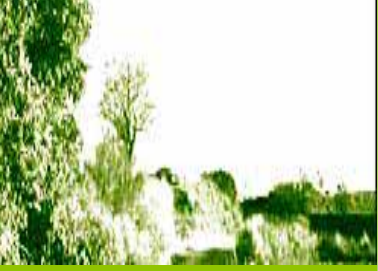

**DEFINICIÓN DEL DE INFORM** 

**Identificación** 

**Objetivos**

**Programas e inf disponible**

**Funcionalidad d** 

Departament

de necesid

# *2.3 Análisis de la información alfanumérica*

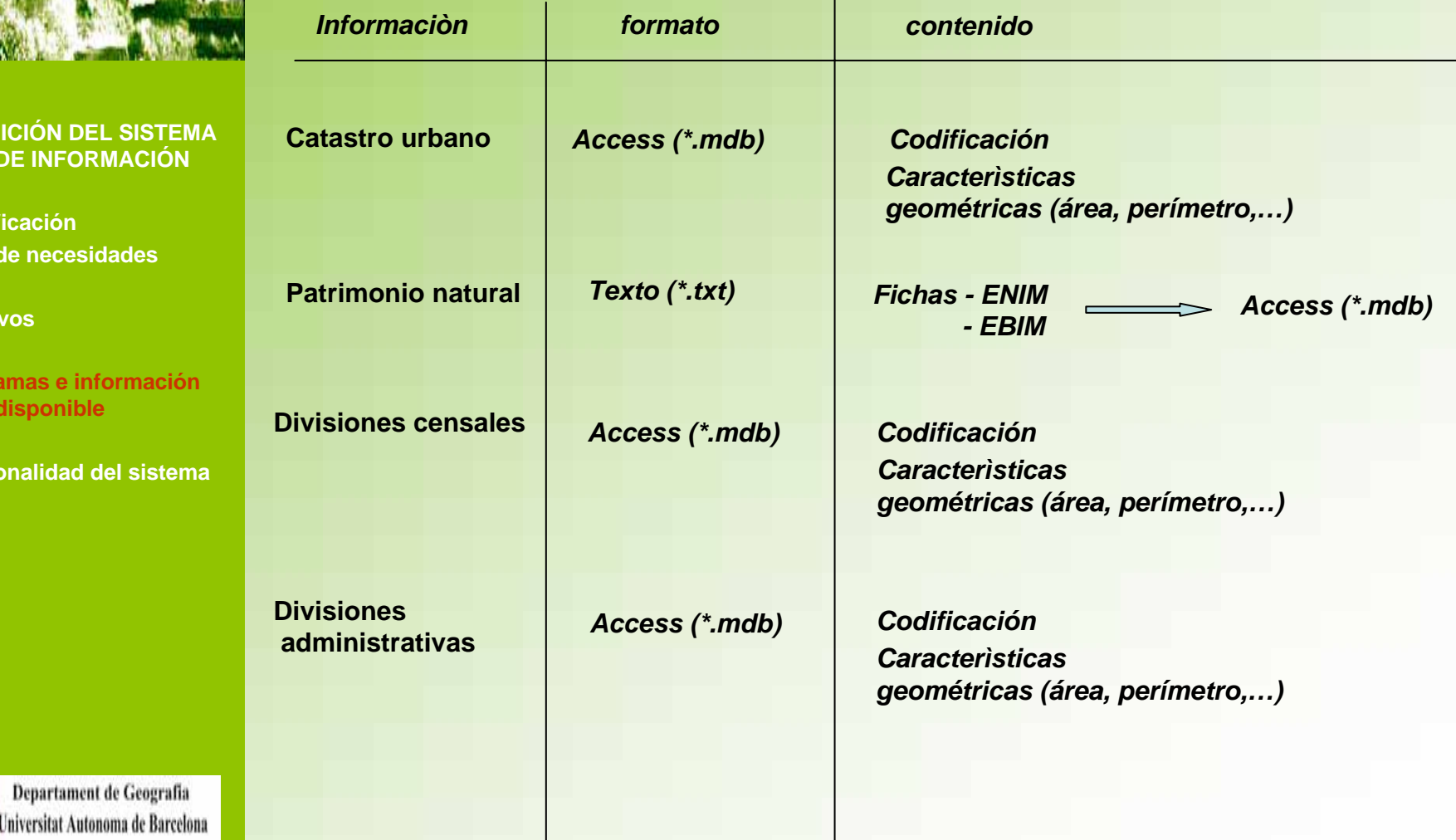

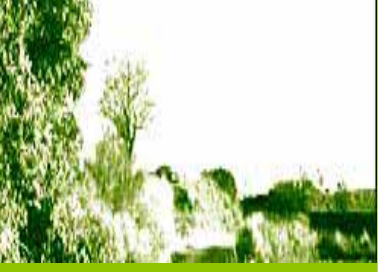

**DEFINICI DE INFORMACIÓN**

**Identifica** de

**Program disponible**

**Funciona** 

# *2.3 Análisis de la información fotográfica*

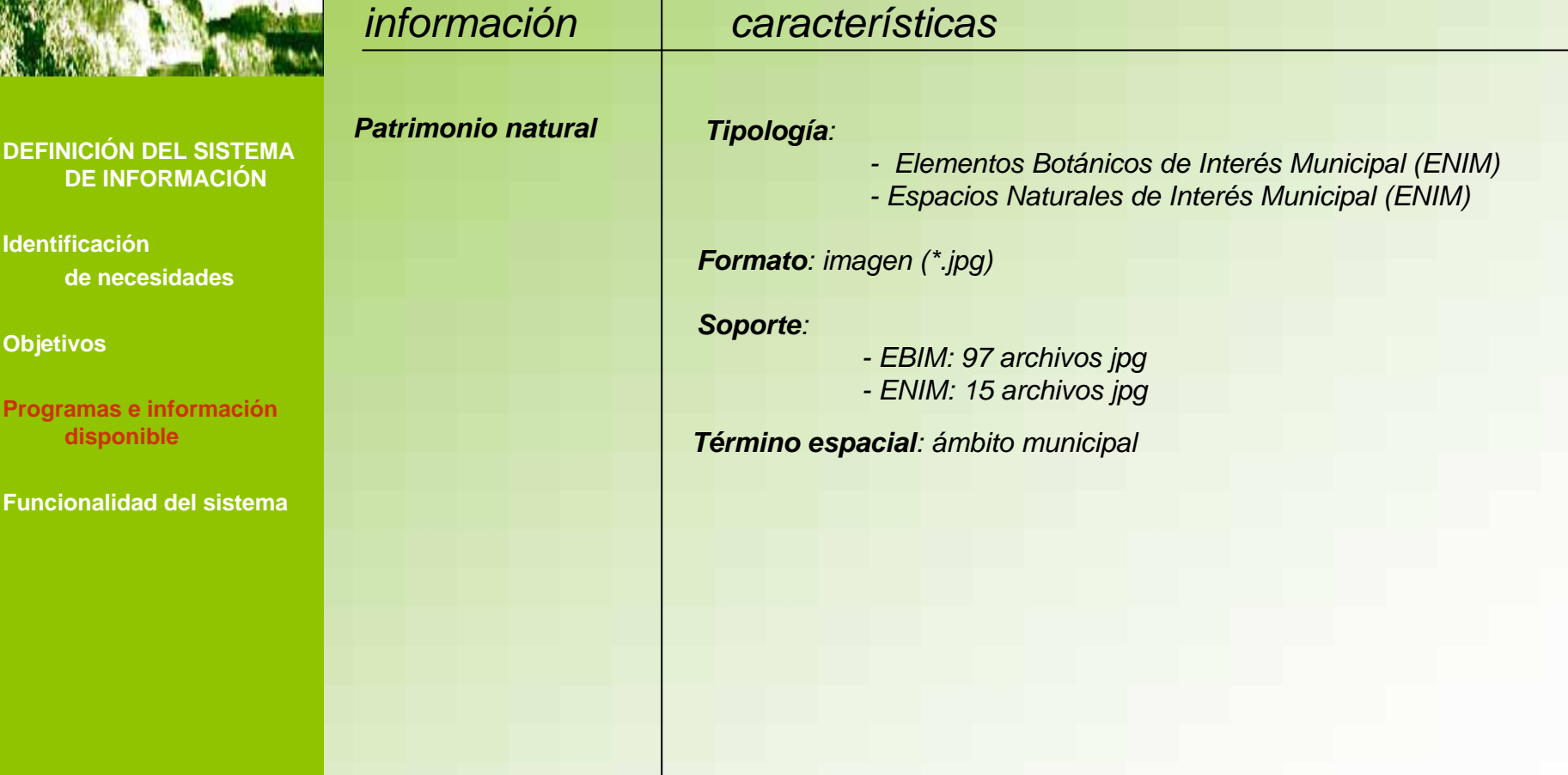

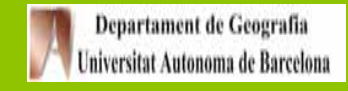

# *2.3 Programas utilizados*

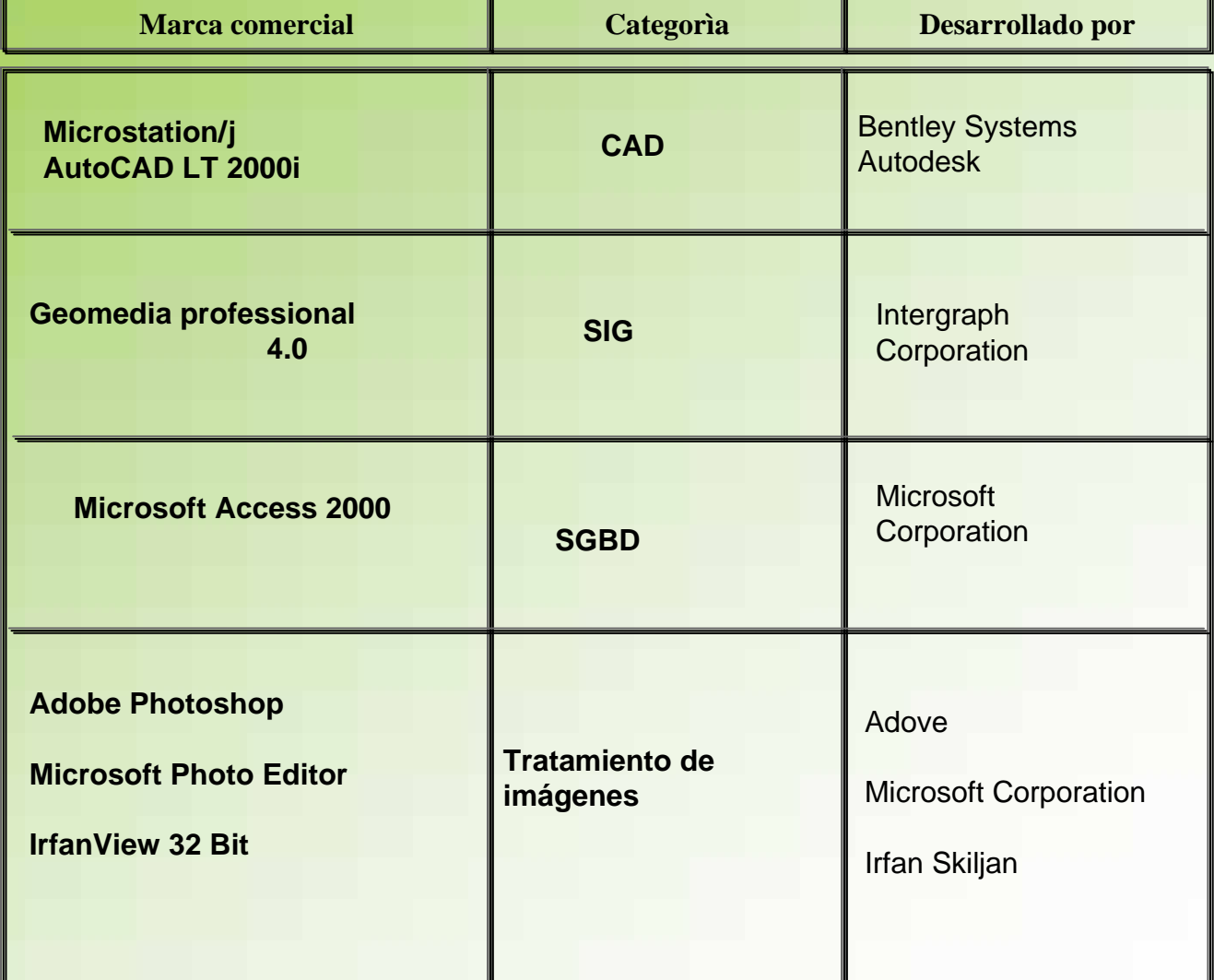

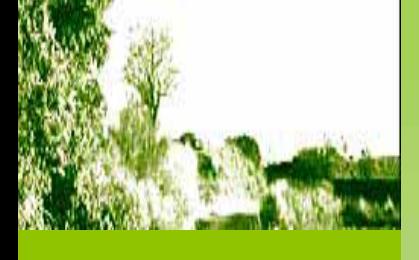

### **DEFINICIÓN DEL SISTEMA DE INFORMACIÓN**

**Identificación de necesidades**

**Objetivos**

**Programas e información disponible**

**Funcionalidad del sistema**

Departament de Geografia Universitat Autonoma de Barcelona

### **2. DEFINICION DEL SISTEMA DE INFORMACIÒN** AJUNTAMENT DE  $\frac{A}{N}$  GRANOLLERS

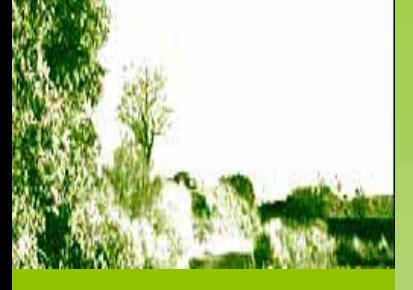

### **DEFINICIÓN DEL SISTEMA DE INFORMACIÓN**

**Identificación de necesidades**

**Objetivos**

**Programas e información disponible**

**Funcionalidad del sistema**

# *2.4 Funcionalidad del Sistema. Estructura de los datos*

# *Estructura de datos alfanuméricos*

-**Soporte: SGBD Microsoft Access** *2000*

-*Estructura: Modelo relacional*

-*Acceso al SGBD : MS Access 2000 y Geomedia Professional 4.0*

# *Estructura de datos cartográficos*

-**Modelo de datos vectorial con topología**

-*Homogeneización de formatos*

-*Estructura: según Geomedia Professional 4.0 (Geoworkspace, warehouse,…)*

# *Estructura de datos fotográficos*

-**Formato: mapa de bits JPEG (\*.jpg)**

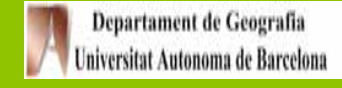

#### AJUNTAMENT DE **3. DISEÑO DEL SISTEMA DE INFORMACIÓN GRANOLLERS**

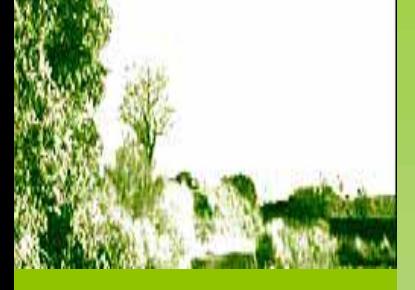

### **DISEÑO DEL SISTEMA DE INFORMACIÓN**

**Diseño conceptual**

**Diseño lógico**

**Diseño de la Base de Datos del Sistema de Información**

# *3.1 Diseño conceptual*

- **- Qué entidades se consideran**
- **- Cuáles de estas entidades tendrán representación espacial**
- **- Los atributos de las entidades representadas**
- **- Las relaciones entre las entidades representadas y, en los casos que lo requieran, la correspondencia existente entre las entidades y los elementos geométricos que lo representen**

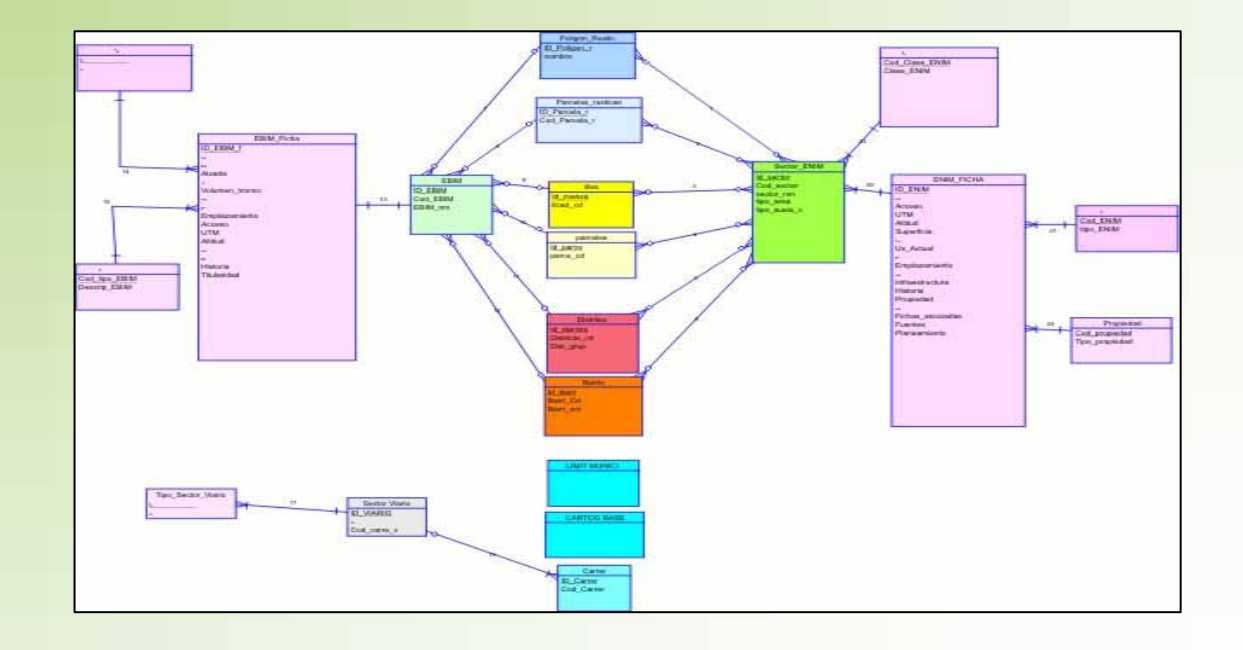

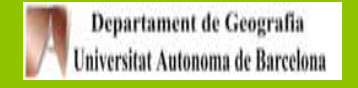

## AJUNTAMENT DE SE GRANOLLERS **3. DISEÑO DEL SISTEMA DE INFORMACIÓN**

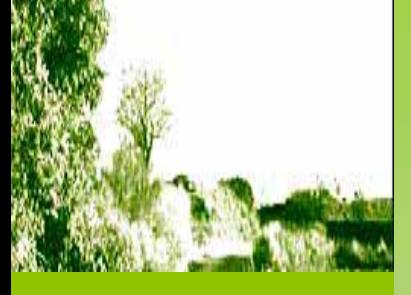

## **DISEÑO DEL SISTEMA DE INFORMACIÓN**

Camp

Area

ID.

**Diseño conceptual**

**Diseño lógico**

**Diseño de la Base de Datos del Sistema de Información**

# *3.2 Diseño lógico*

-**Las estructuras formales para representar la información**

**- Los operadores que permiten las estructuras escogidas**

-**Las reglas que regirán las estructuras y los operadores**

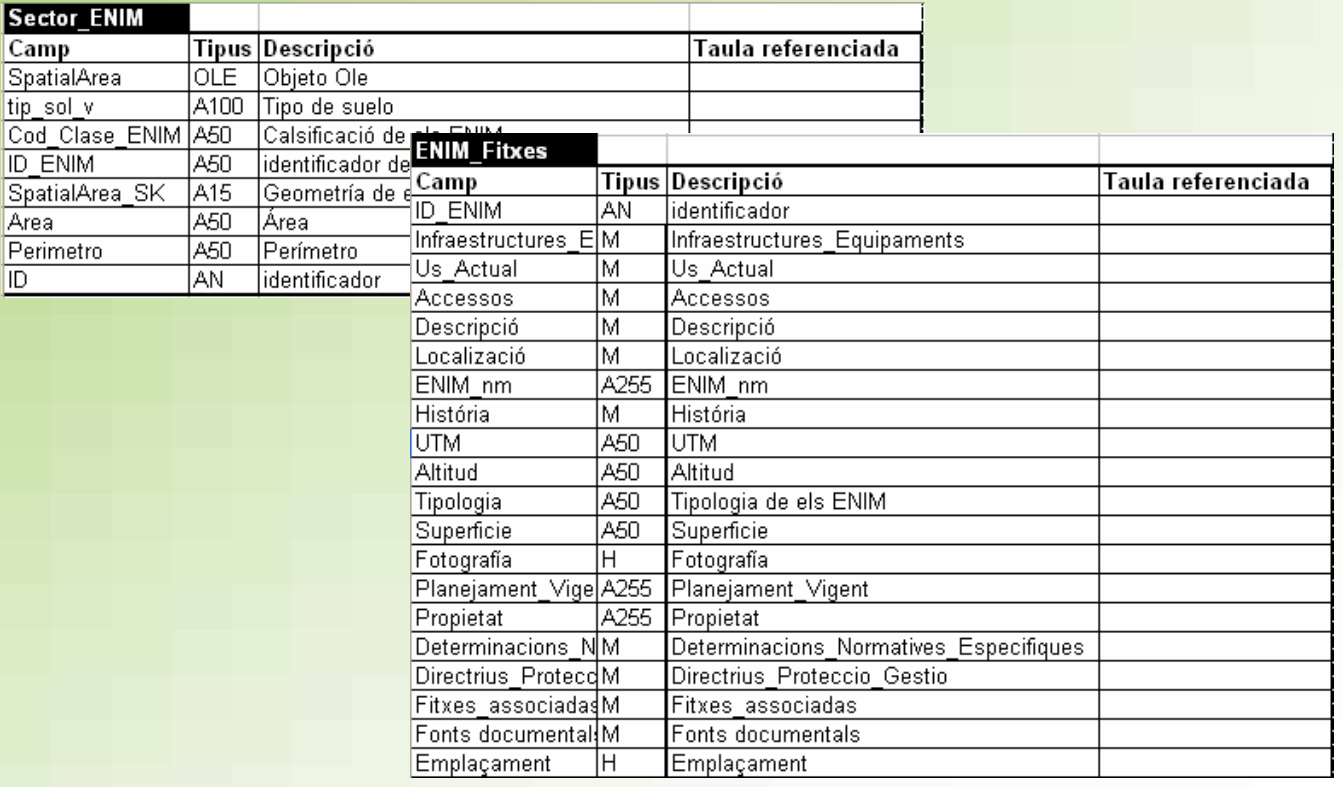

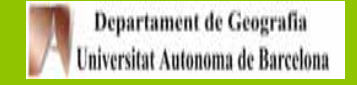

#### AJUNTAMENT DE **3 DISEÑO DEL SISTEMA DE INFORMACIÓN GRANOLLERS**

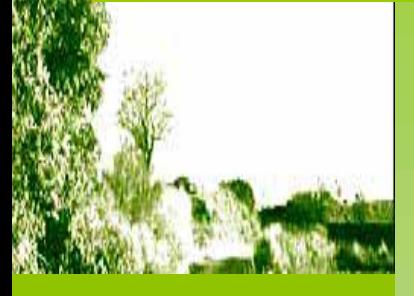

### **DISEÑO DEL SISTEMA DE INFORMACIÓN**

**Diseño conceptual**

**Diseño lógico**

**Diseño de la Base de Datos del Sistema de Información**

턯

ls.

# *3.3 Diseño de la Base de Datos del Sistema de Información*

-**La geometría básica (puntual, lineal, zonal,) de cada entidad con representación espacial**

-**El tipo de relación espacial de una entidad respecto a las otras (en el caso que lo requieran)**

-**Las estructuras o formatos de almacenamiento interno**

**- Los campos a partir de los cuales se establecerán las correspondencias entre las entidades relacionadas**

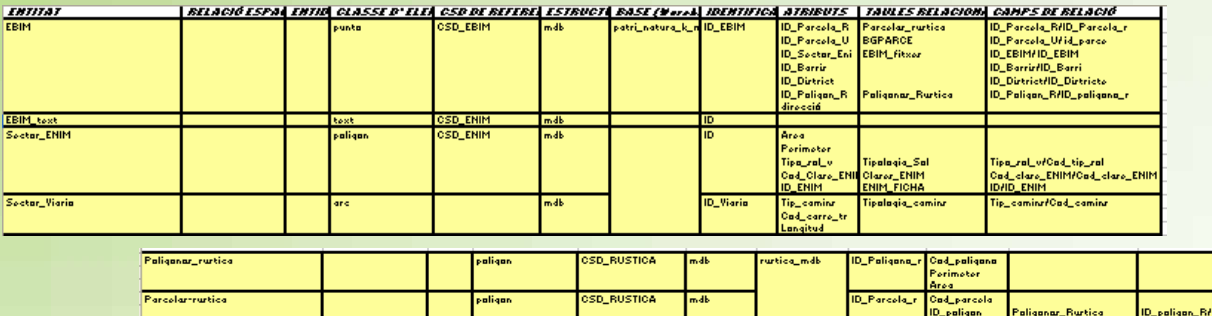

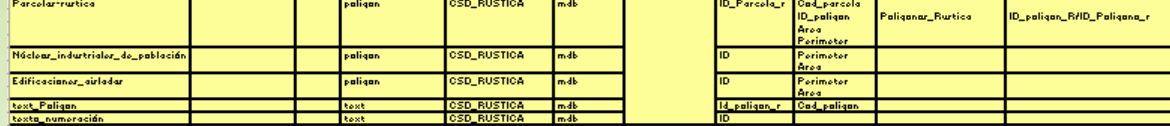

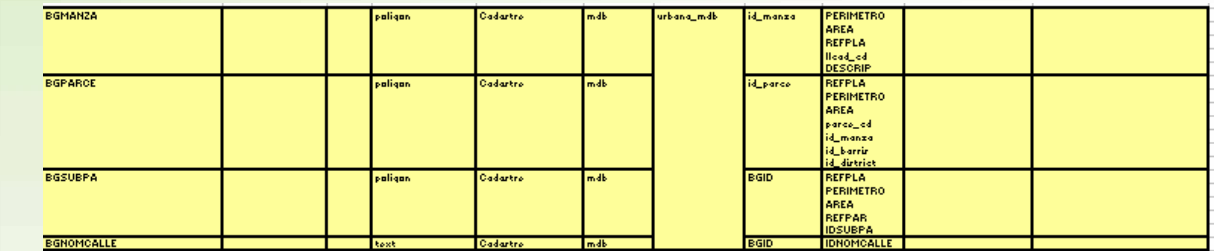

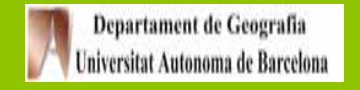

#### AJUNTAMENT DE SE GRANOLLERS **4. DESARROLLO DEL SISTEMA DE INFORMACIÓN**

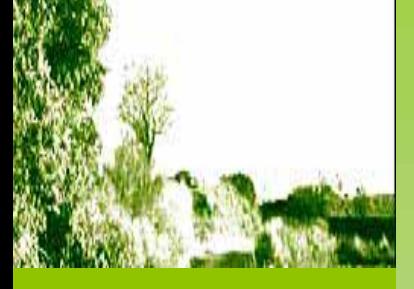

### **DESARROLLO DEL SISTEMA DE INFORMACIÓN**

**Objetivos**

**Construcción de BDC**

**Construcción de BDA**

# *4.1 Objetivos*

**Los dos primeros objetivos específicos que se han de cumplir son:**

-**Constituir la infraestructura básica de información territorial para la gestión del Patrimonio Natural del municipio de Granollers**

**- Soportar el inventario y actualización de la información en futuras revisiones del PEPPNG y en periodos de validación del mismo**

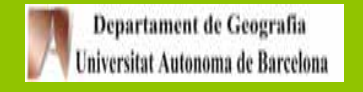

#### **4. DESARROLLO DEL SISTEMA DE INFORMACIÓNAJUNTAMENT DE GRANOLLERS**

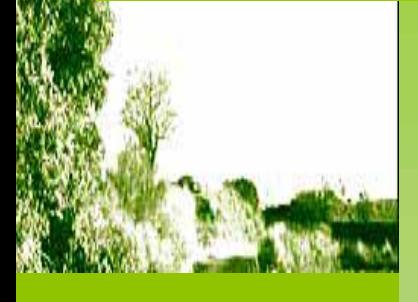

### **DESARROLLO DEL SISTEMA DE INFORMACIÓN**

**Objetivos**

**Construcción de BDC**

**Construcción de BDA**

# *4.2 Construcción de la Base de Datos Cartográficos*

# *Cartografía rústica*

*Estructuración de los diferentes feature en las siguientes entidades:*

- *- Edificaciones aisladas*
- *- Parcelas\_ rústica*
- *- Poligonos\_catastrales\_rustica*
- *- Núcleos\_industriales\_de\_poblacion*
- *- Límite\_municipal*
- -*Texto\_numeración*

*Validación de la geometría y la conectividad y corrección de errores Creación de polígonos y corrección de errores Digitalización de algunos polígonos para evitar incoherencias con la BDA*

# *Cartografía Patrimonio natural*

*Estructuración de los diferentes feature en las siguientes entidades:*

- -*ENIM : Elementos Naturales de Interés Municipal*
- -*EBIM: Elementos Botánicos de Interés Municipal*
- -*Validación de la geometría y la conectividad y corrección de errores Creación de polígonos para el caso de los ENIM y corrección de errores Digitalización de algunos polígonos para evitar incoherencias con la BDA*

*El resto de BDC ya estan construidas*

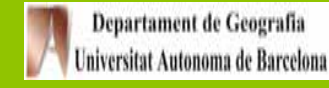

#### **4. DESARROLLO DEL SISTEMA DE INFORMACIÓN**AJUNTAMENT DE **GRANOLLERS**

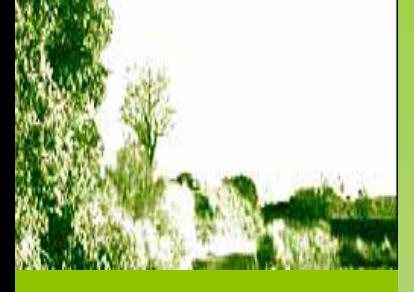

### **DESARROLLO DEL SISTEMA DE INFORMACIÓN**

**Objetivos**

**Construcción de BDC**

**Construcción de BDA**

# *4.3 Construcción de la Base de Datos Alfanumérica*

**La construcción de la Base de Datos Alfanumérica se centra en el Patrimonio Natural.**

# *BDA Patrimonio natural*

-**Estructura** de las tablas en formato \*. mdb tal y como queda representado en las tablas del modelo lógico (Anexo2).

**- Asignación de atributos alfanuméricos** a las tablas con geometríca (codificación) para permitir explotar la BD alfanuméricamente.

-**Creación de formularios** de la BD Patrimonio natural para consultar las fichas informativas de los EBIM y ENIM por orden de listado, por búsqueda en una lista o por filtro.

**- Tratamiento de las imágenes disponibles**, creación de campos con la URL (dirección) a los archivos de imagen jpg

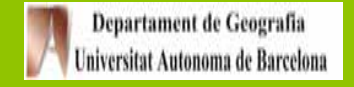

#### **AJUNTAMENT DE SE 5. IMPLEMENTACIÒN DEL SISTEMA DE INFORMACIÒN GRANOLLERS**

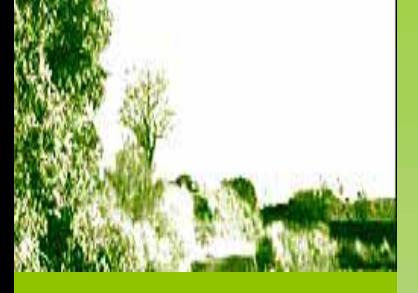

# **IMPLEMENTACIÒN DELSISTEMA DE INFORMACIÓN**

**Implementación**

**Consulta 1**

**Consulta 2**

**Consulta 3** 

**Consulta 4**

# *5.1 Implementación*

- *- Explotación de la BDC*
- *- Explotación de la BDA*

*- Establecimiento de relaciones entre la BDC y la BDA para la Consulta, explotación y generación de cartografía*

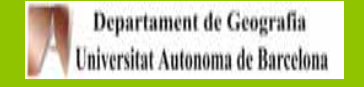

#### **5. IMPLEMENTACIÒN DEL SISTEMA DE INFORMACIÒN AJUNTAMENT DE GRANOLLERS**

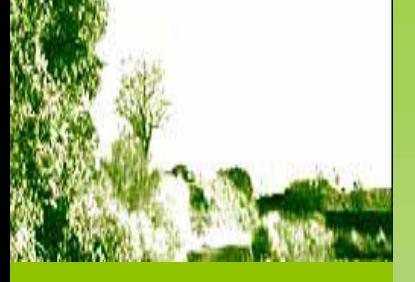

## **IMPLEMENTACIÒN DELSISTEMA DE INFORMACIÓN**

**Implementación**

**Consulta 4**

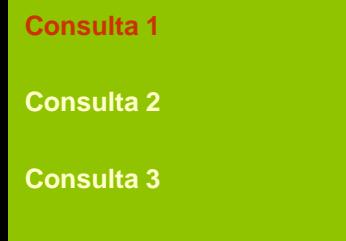

*Identificar las fincas rústicas, urbanas y calles afectadas por el ámbito de los elementos del patrimonio natural (superponiendo la capa básica del patrimonio natural con las capas de catastro rústico y urbano.*

# **1. Información necesaria**

**Desde Geomedia Professional 4.0 se hace varios tipos de conexiones a la información cartográficanecesaria mediante el asistente correspondiente.**

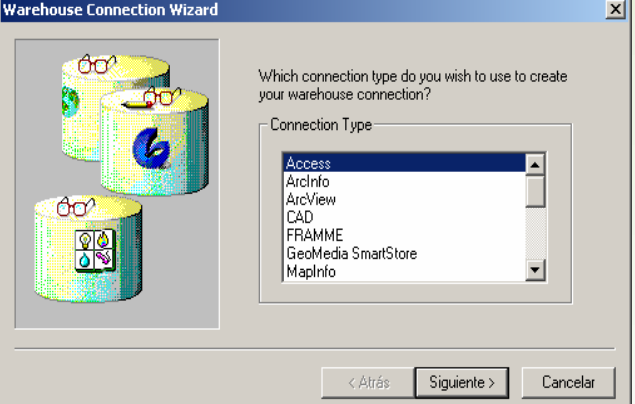

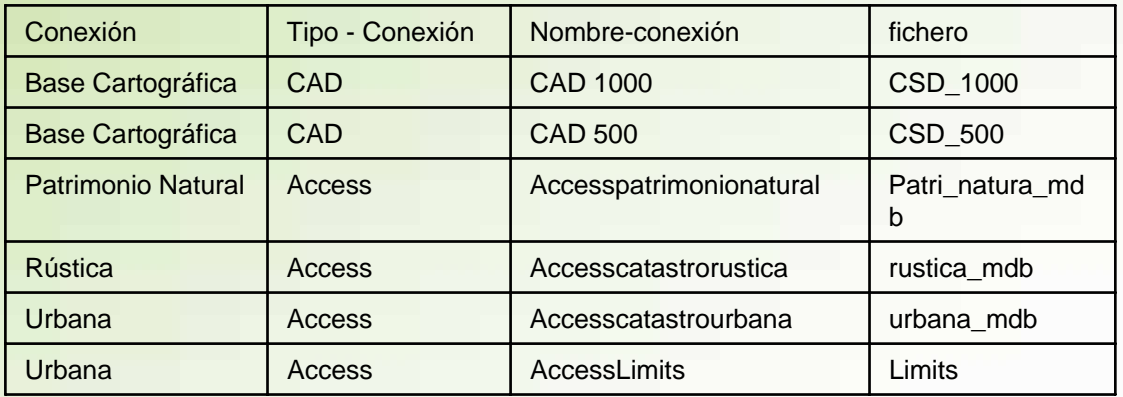

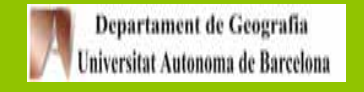

**1. Entidades espaciales afectadas por los Elementos Naturales de Interés** 

#### AJUNTAMENT DE **5. IMPLEMENTACIÒN DEL SISTEMA DE INFORMACIÒN**

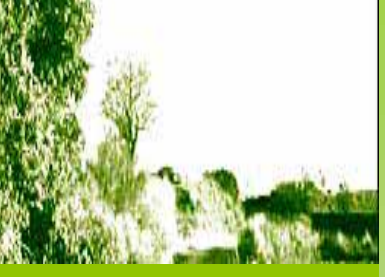

- **Consulta 2**
- **Consulta 3**

**Consulta 4**

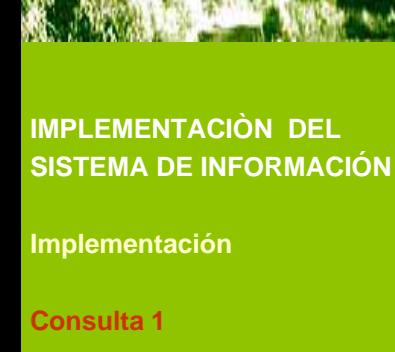

**1.2- Consultas** 

**Municipal (EBIM)**

**- Parcelas urbanas**

# **1- EBIM que afectan a alguna parcela urbana**

**Ejemplo Entidad espacial: Parcela urbana**

**1.1- Información cartográfica disponible**

**- Elementos Botánicos de Interés Municipal (EBIM)**

La Sentencia sería EBIM que están contenidos enteramente en Parcelas **Urbanas** 

Spatial Query of EBIM entirely contain in BGPARCE

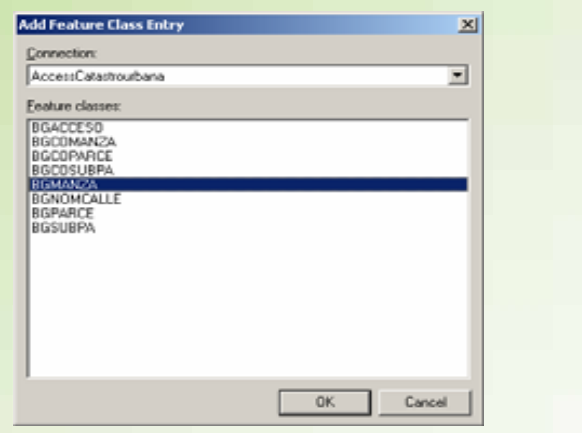

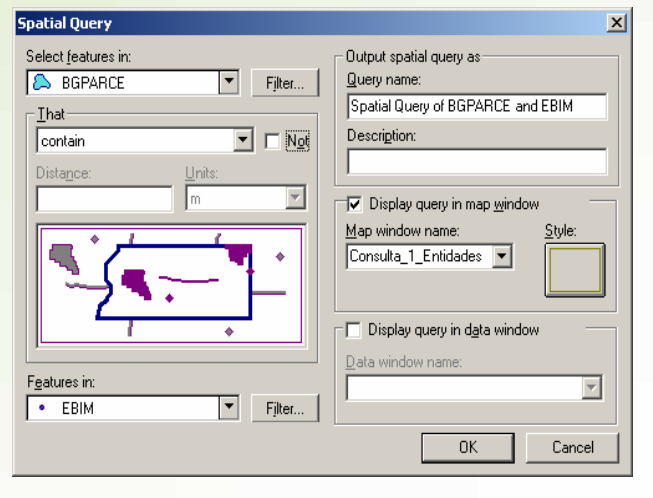

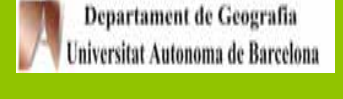

### AJUNTAMENT DE  $\frac{A_{\rm b}}{B}$  GRANOLLERS **5. IMPLEMENTACIÒN DEL SISTEMA DE INFORMACIÒN**

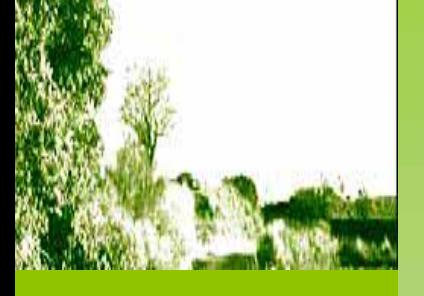

## **IMPLEMENTACIÒN DELSISTEMA DE INFORMACIÓN**

**Implementación**

**Consulta 1**

**Consulta 2**

**Consulta 3** 

**Consulta 4**

# **2-Parcelas Urbanas afectadaspor EBIM**

La sentencia sería aquellas parcelas urbanas que contienen EBIM

Spatial Query of BGPARCE contain EBIM

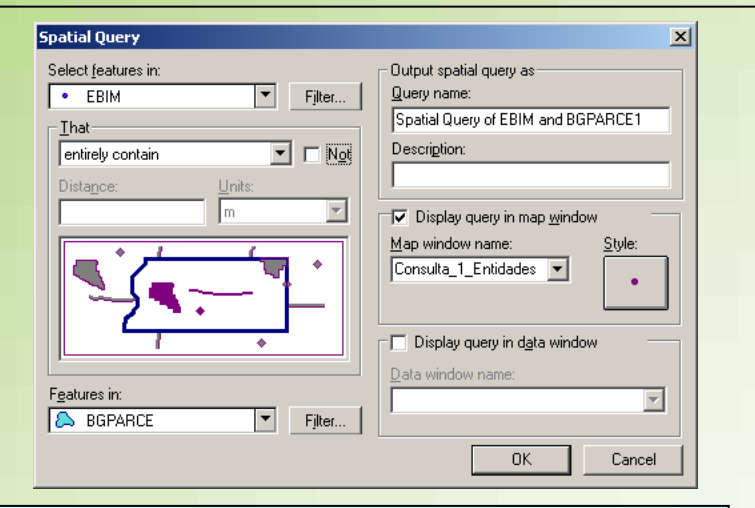

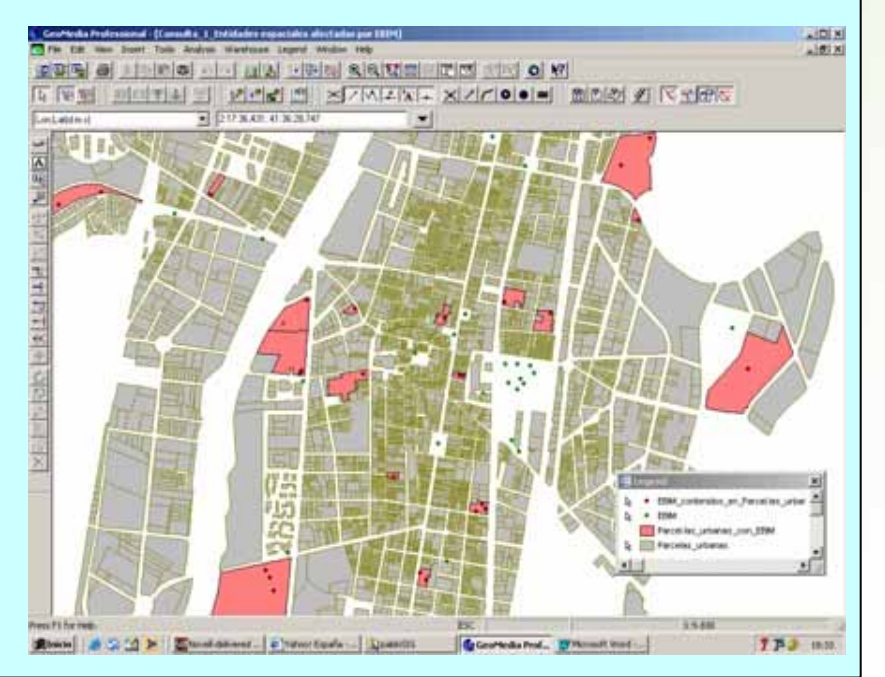

*VISUALIZACIÒN*

*Parcelas Urbanas afectadas por los EBIM*

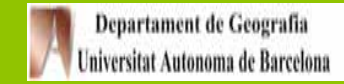

#### AJUNTAMENT DE **5. IMPLEMENTACIÒN DEL SISTEMA DE INFORMACIÒN GRANOLLERS**

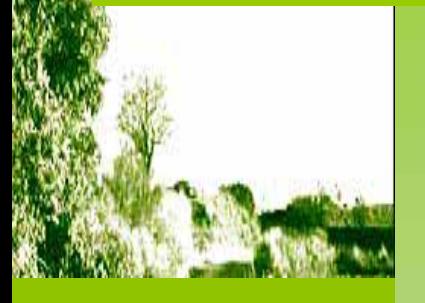

## **IMPLEMENTACIÒN DELSISTEMA DE INFORMACIÓN**

**Implementación**

**Consulta 1**

**Consulta 2**

**Consulta 3** 

**Consulta 4**

# **3- Nombre y características de las parcelas urbanas afectadas por los EBIM**

*Uniòn de la tabla atributos de las parcelas con los EBIM que les afectan*

Join of EBIM and BGPARCE

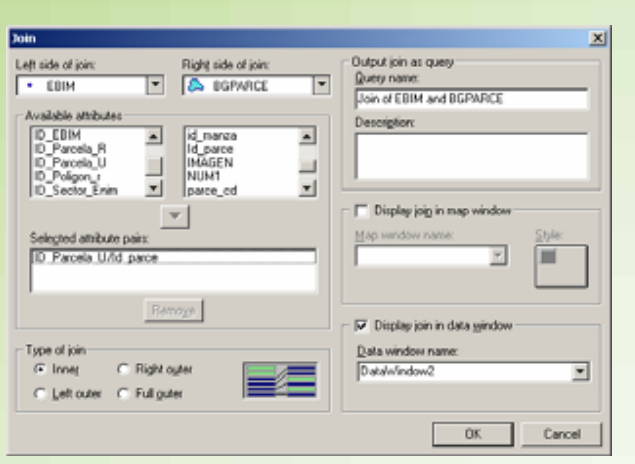

 $1000$ **JATA** 

# *VISUALIZACIÒN*

*Nombre y características de las parcelas urbanas afectadas por los EBIM*

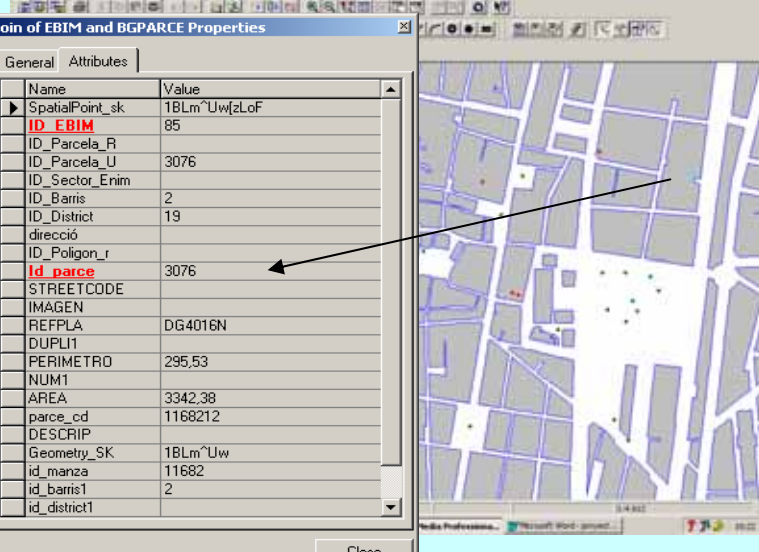

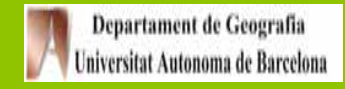

# **5. IMPLEMENTACIÒN DEL SISTEMA DE INFORMACIÒN**

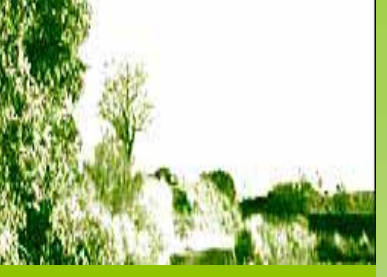

# **2. Entidades espaciales afectadas por los Espacios Naturales de Interés Municipal (ENIM).**

Sé calcularà la Superfície de cada una de las entidades espaciales afectada por los ENIM

# **Ejemplo Entidad espacial: Parcela rùstica**

# **2.1 Consultas**

Para el cálculo se restará la superficie de las parcelas afectadas por superficie no afectada de las mismas

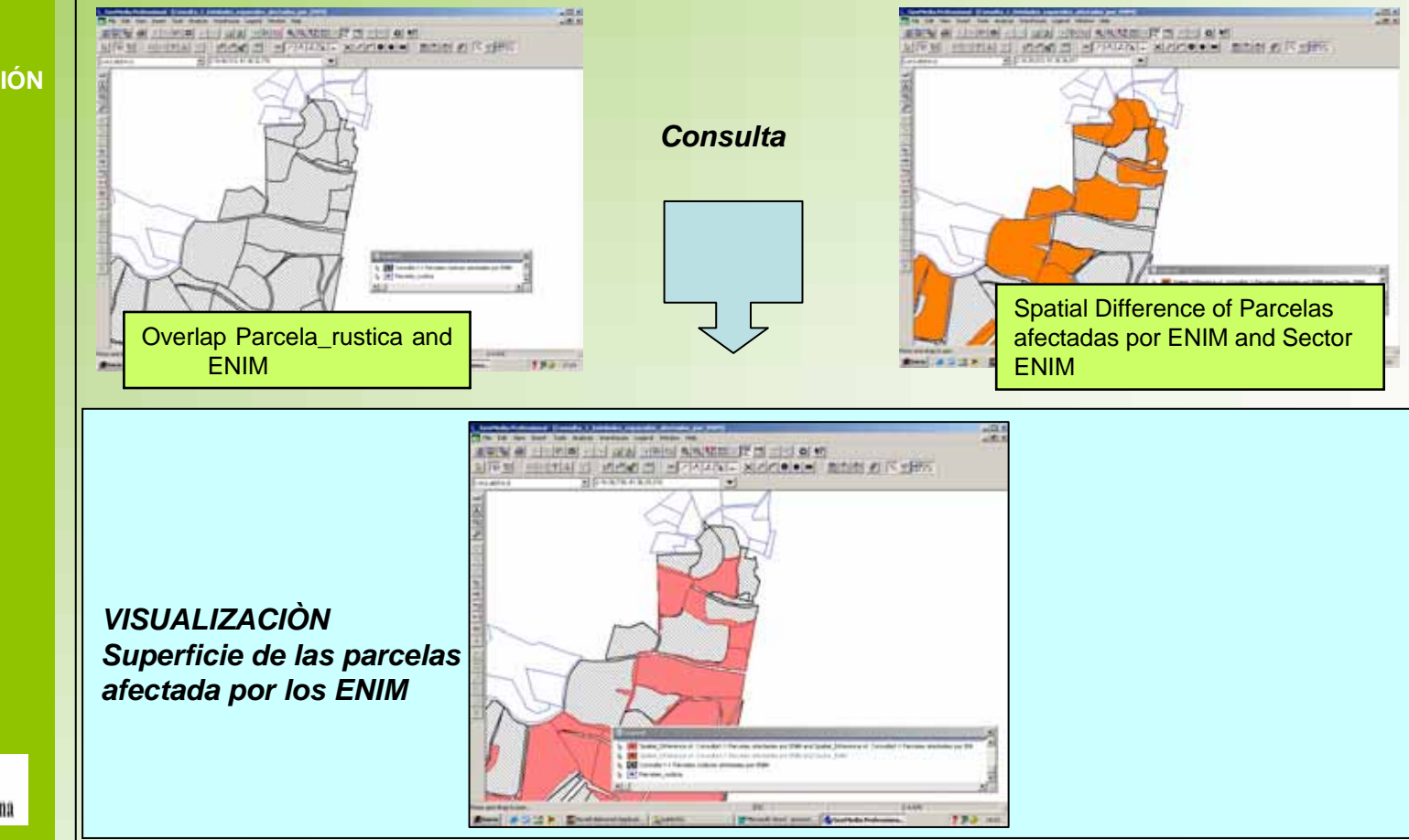

# **IMPLEMENTACIÒN DELSISTEMA DE INFORMACIÓN**

**Implementación**

**Consulta 1**

**Consulta 2**

**Consulta 3** 

**Consulta 4**

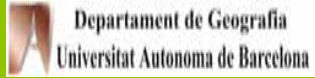

# **5. IMPLEMENTACIÒN DEL SISTEMA DE INFORMACIÒN**

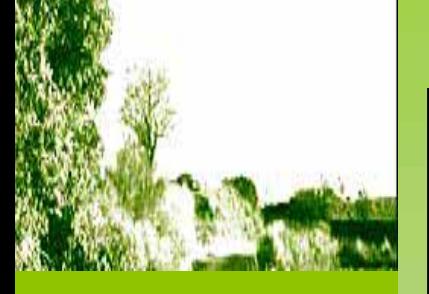

## **IMPLEMENTACIÒN DELSISTEMA DE INFORMACIÓN**

**Implementación**

**Consulta 1**

**Consulta 2**

**Consulta 3** 

**Consulta 4**

# **Otros ejemplos de consultas**

*VISUALIZACIÒNPorcentaje de afectaciòn de los ENIM sobre las parcelas rùsticas*

*VISUALIZACIÒNParcelas rùsticas afectadasmàs de un 50 % de su superficie por los ENIM*

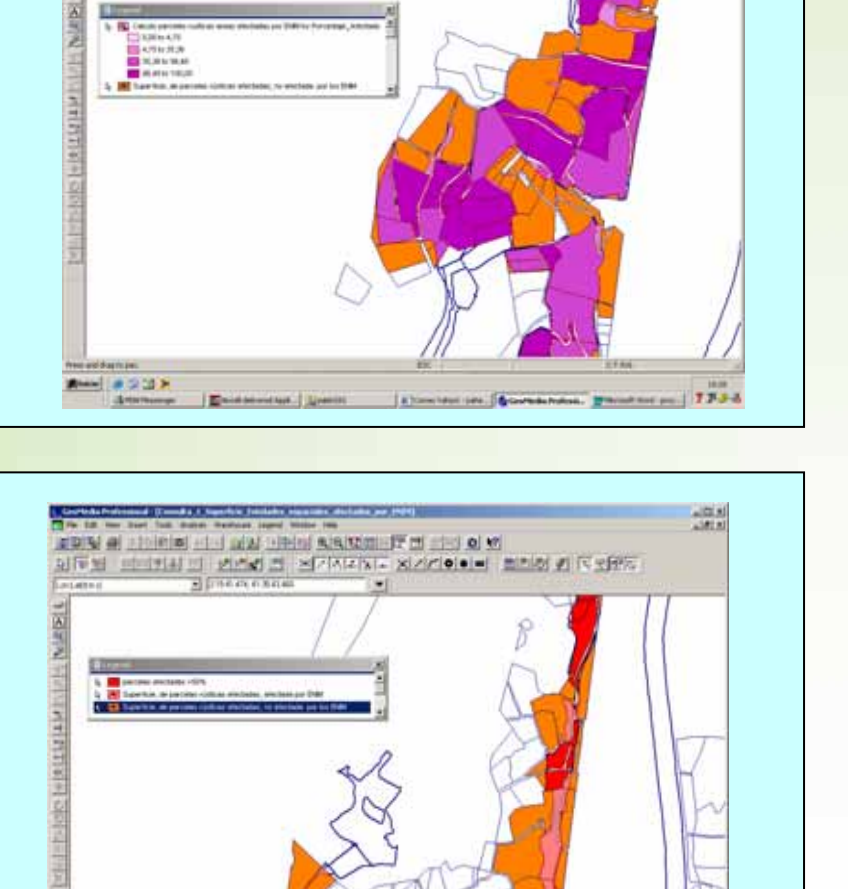

**SOLU** 

THE REPORT AND RESIDENCE IN THE REAL PROPERTY. 네이지의 리 인증의 크 - 라기시시시 - 20기기이이비 - 최리천 21 대표대

 $-101 + 1$  $1918$ 

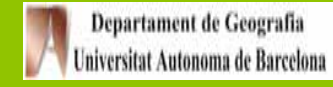

#### **5. IMPLEMENTACIÒN DEL SISTEMA DE INFORMACIÒN AJUNTAMENT DE**

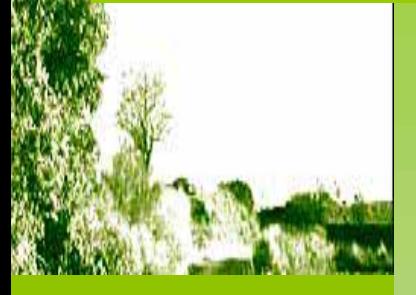

## **IMPLEMENTACIÒN DELSISTEMA DE INFORMACIÓN**

**Implementación**

**Consulta 1**

**Consulta 2**

**Consulta 3** 

**Consulta 4**

*Elaborar cartografía temática sobre los usos del suelo con valor ecológico de Granollers a partir de la información contenida en las fichas del catálogo de los ENIM, el mapa de coberturas del suelo de Granollers y el V.O. (CREAF, 1903-97) y la descripción del estudio de J. Marull et al.*

# **1. Información necesaria**

**Desde Geomedia Professional 4.0 se hace varios tipos de conexiones a la información cartográficanecesaria mediante el asistente correspondiente.**

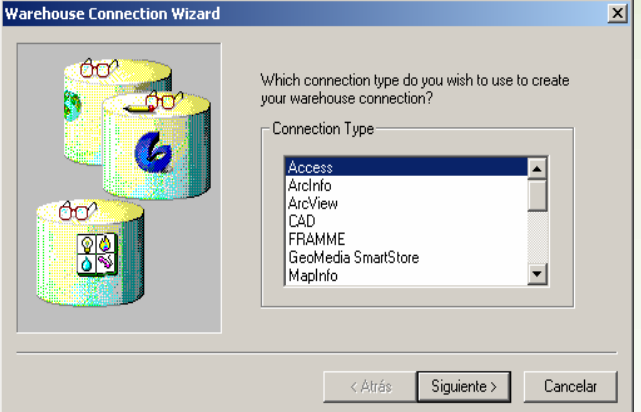

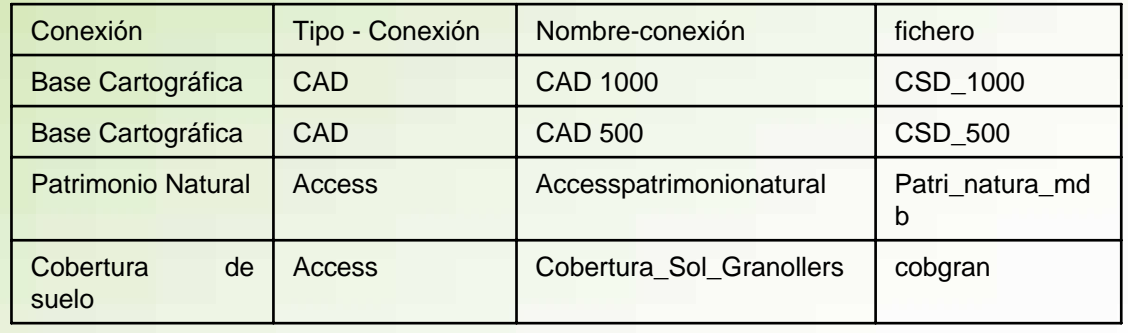

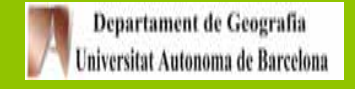

#### **5. IMPLEMENTACIÒN DEL SISTEMA DE INFORMACIÒN AJUNTAMENT DE GRANOLLERS**

# **2. Consulta**

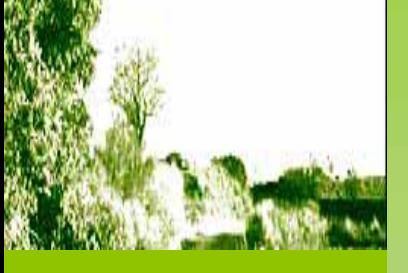

**IMPLEMENTACIÒN DEL SISTEMA DE INOFMRACÒN**

**Implementación**

**Consulta 1**

**Consulta 2**

**Consulta 3** 

**Consulta 4**

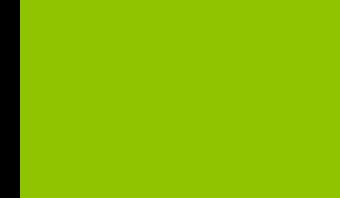

Departament de Geografia Universitat Autonoma de Barcelona

*Se ha de crear una capa de Coberturas del suelo presentes en los Espacios Naturales de Interés Municipal (ENIM) y luego superponer con la capa de usos actuales del suelo por ENIM.*

# **Usos actuales del suelo por ENIM**

**Para obtener esta información se hace un** *Joinuniendo a la tabla de atributos de los ENIM (Sector\_ENIM) la tabla que contiene el campo de los Usos actuales del suelo (ENIM\_fitxes). El campo de unión será el ID\_ENIM.*

*Usos actuales del suelo por ENIM*

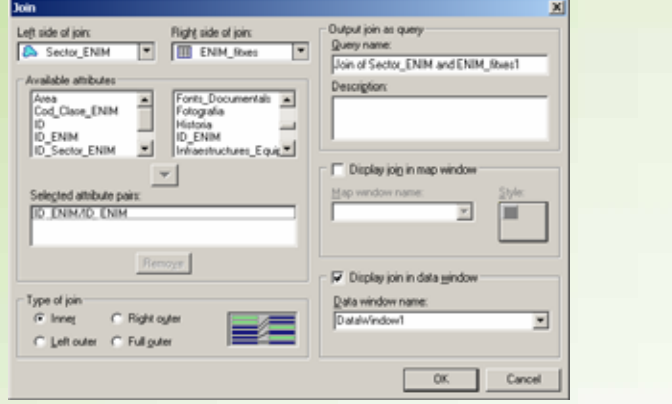

*Sentencia: Join of Sector\_ENIM and ENIM\_fitxes*

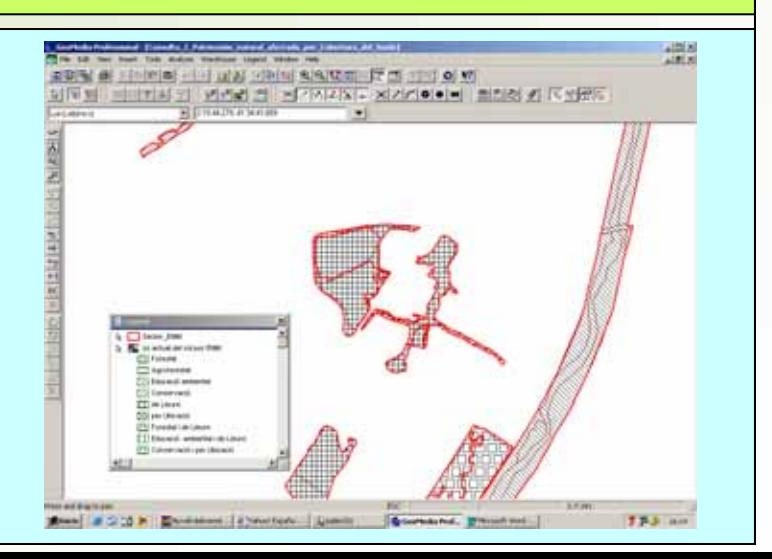

#### AJUNTAMENT DE **5. IMPLEMENTACIÒN DEL SISTEMA DE INFORMACIÒN**

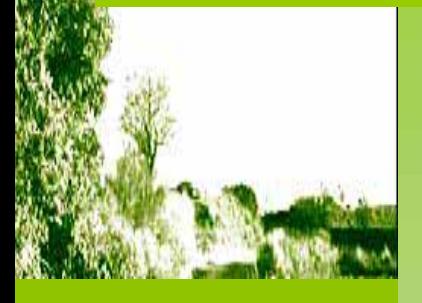

## **IMPLEMENTACIÒN DELSISTEMA DE INFORMACIÓN**

**Implementación**

**Consulta 1**

**Consulta 2**

**Consulta 3** 

**Consulta 4**

**- Coberturas del suelo presente en los Espacios Naturales de Interés Municipal**

Se ha de crear una intersección entre la capa de coberturas del suelo de Granollers y la capa de los Sectores ENIM

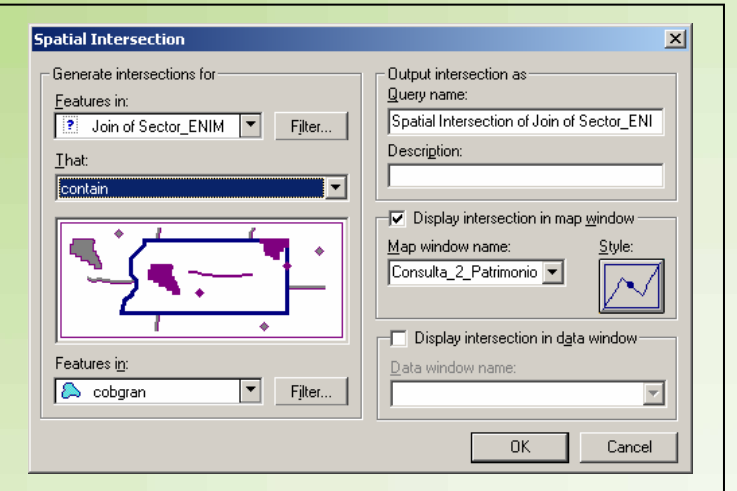

*Spatial\_Intersection of cobgran and Join of Sector\_ENIM and ENIM\_fitxes*

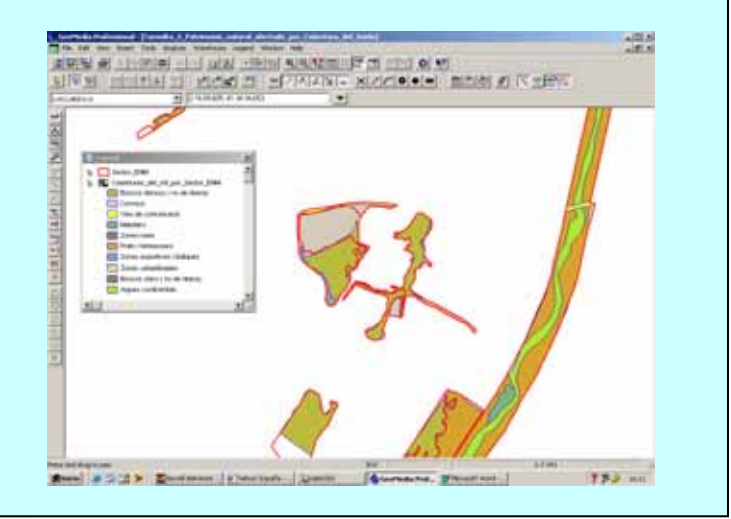

*VISUALIZACIÒN. Coberturas del suelo presente en los Espacios Naturales de Interés Municipal*

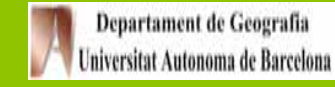

# **5. IMPLEMENTACIÒN DEL SISTEMA DE INFORMACIÒN**

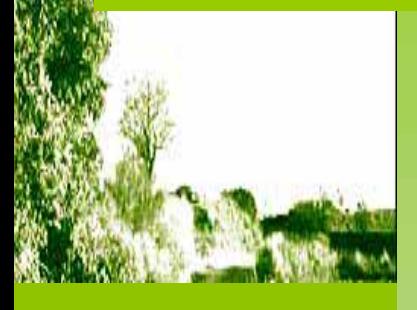

## **IMPLEMENTACIÒN DELSISTEMA DE INFORMACIÓN**

Departament de Geografia Universitat Autonoma de Barcelona

- **Implementación**
- **Consulta 1**
- **Consulta 2**
- **Consulta 3**
- **Consulta 4**

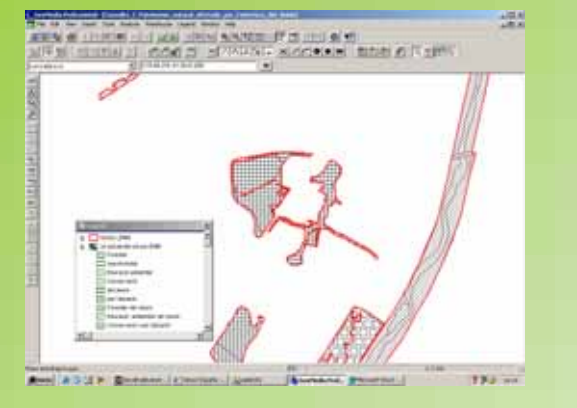

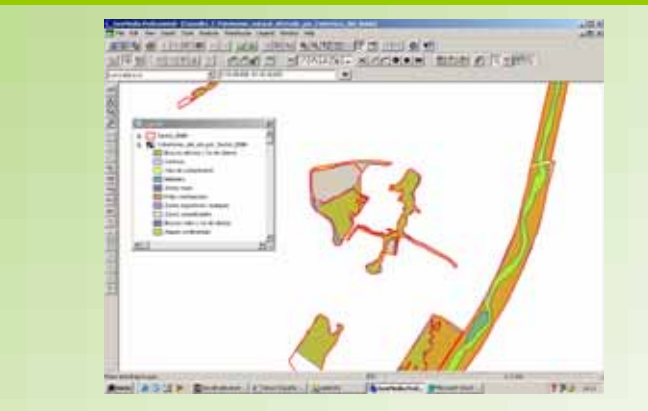

**Superposición de la capa de cobertura del suelo y los usos actuales del suelo en los Espacios Naturales de Interés Municipal**

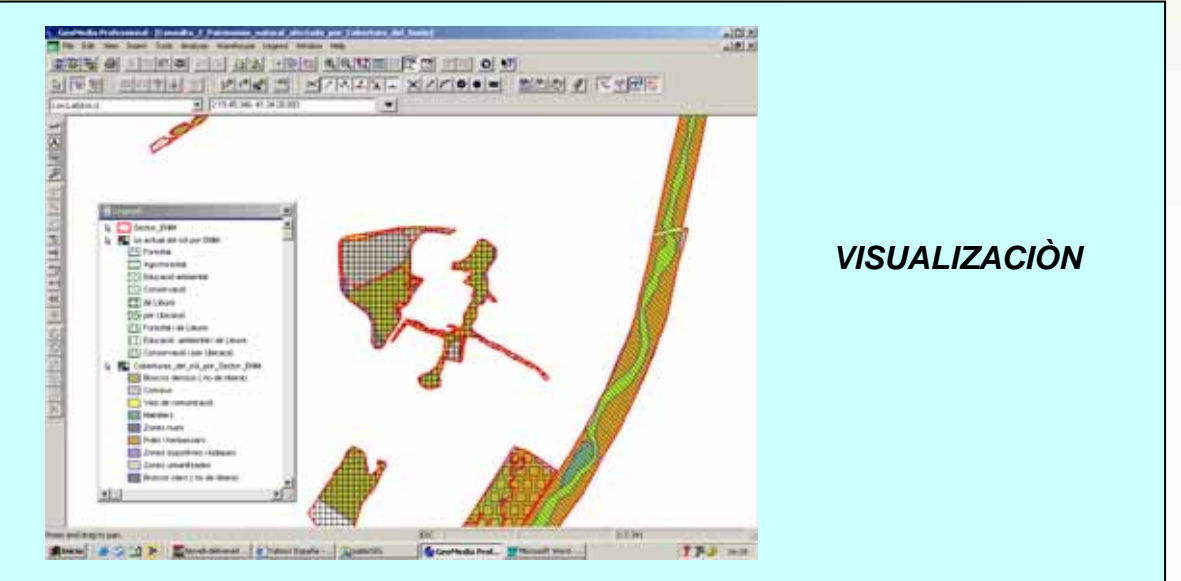

*Cobertura de suelo y usos actuales en los ENIM*

#### AJUNTAMENT DE **5. IMPLEMENTACIÒN DEL SISTEMA DE INFORMACIÒN**

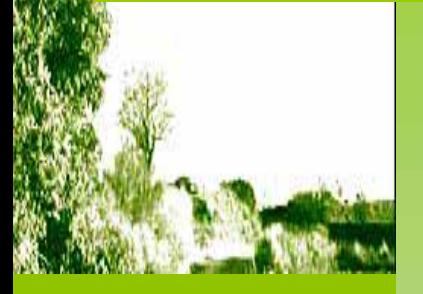

## **IMPLEMENTACIÒN DELSISTEMA DE INFORMACIÓN**

**Implementación**

**Consulta 1**

**Consulta 2**

**Consulta 3**

**Consulta 4**

*Elaborar cartografía temática sobre la afectación del planeamiento vigente al patrimonio natural, superponiendo una capa básica (ENIM,EBIM y red de caminos) a los diferentes elementos del planeamiento* 

**1. Información necesariaDesde Geomedia Professional 4.0 se hace varios tipos de conexiones a la información cartográficanecesaria mediante el asistente correspondiente.**

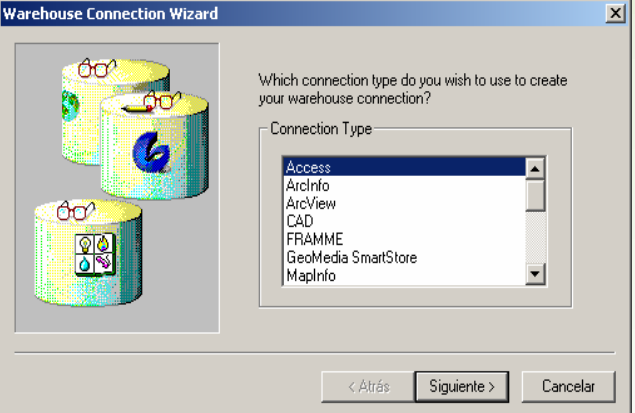

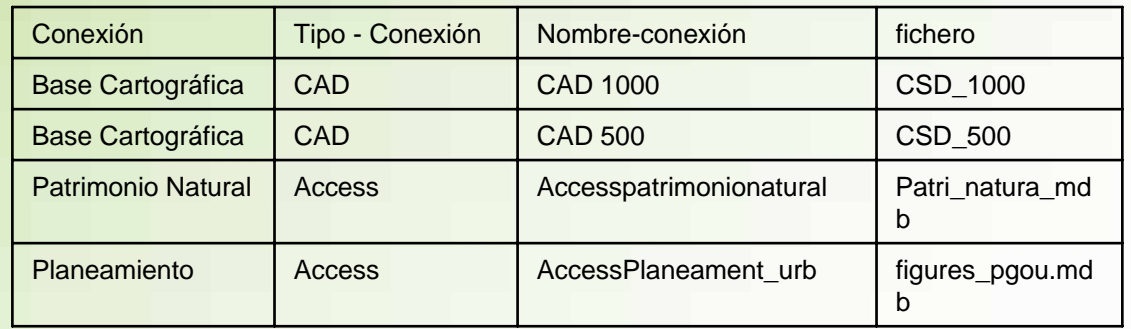

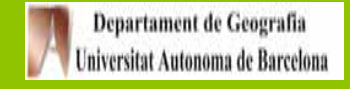

#### **5. IMPLEMENTACIÒN DEL SISTEMA DE INFORMACIÒN AJUNTAMENT DE**

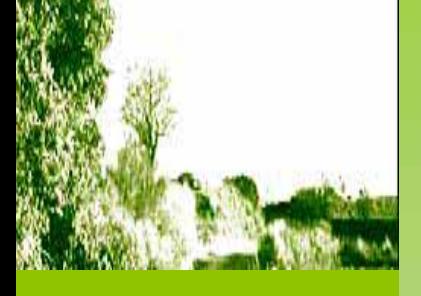

# **IMPLEMENTACIÒN DELSISTEMA DE INFORMACIÓN**

**Implementación**

**Consulta 1**

**Consulta 2**

**Consulta 3**

**Consulta 4**

# *2 - Información cartográfica directa:*

# *- figuras de planeamiento*

- *- Unidad de actuación ( Suelo urbano no consolidado)*
- Plan parcial (Suelo urbanizable delimitado)
- Plan especial ( Suelo urbano no consolidado)
- Modificación PGO
- Estudio de detalle (Suelo urbano no consolidado)

# *- Sector\_ENIM*

*- EBIM*

# *3 - Consulta:*

*Se ha de intersectar cada figura de planeamiento con los elementos del patrimonio natural.*

# **Ejemplo figura de planeamiento: Unidad de actuaciòn**

**Superficie de los Sectores ENIM afectados por la Unidad de actuación (suelo urbano no consolidado)**

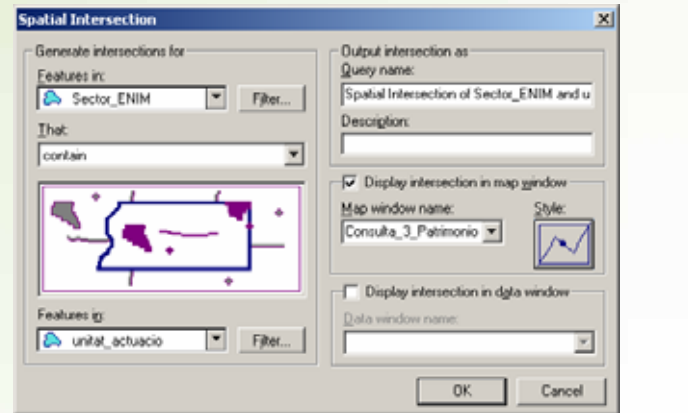

Spatial Intersection of Sector\_ENIM contain unitat\_actuacio

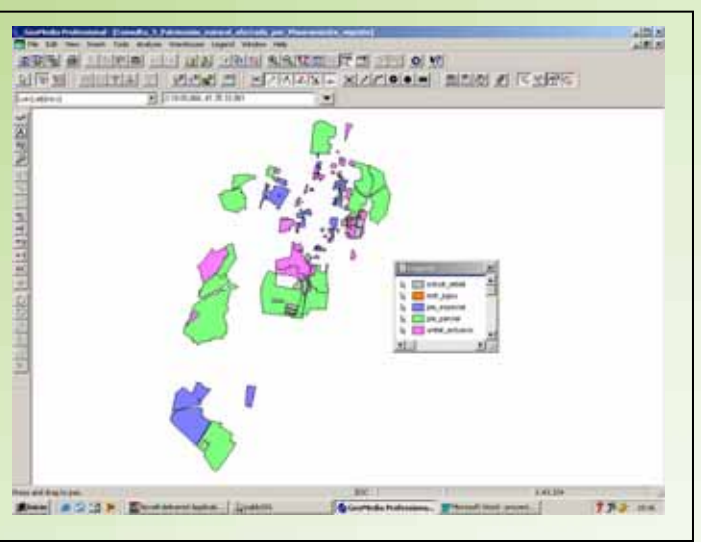

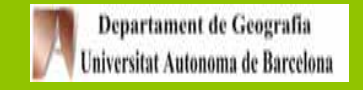

#### AJUNTAMENT DE **5. IMPLEMENTACIÒN DEL SISTEMA DE INFORMACIÒN**

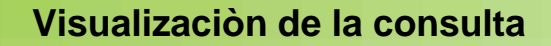

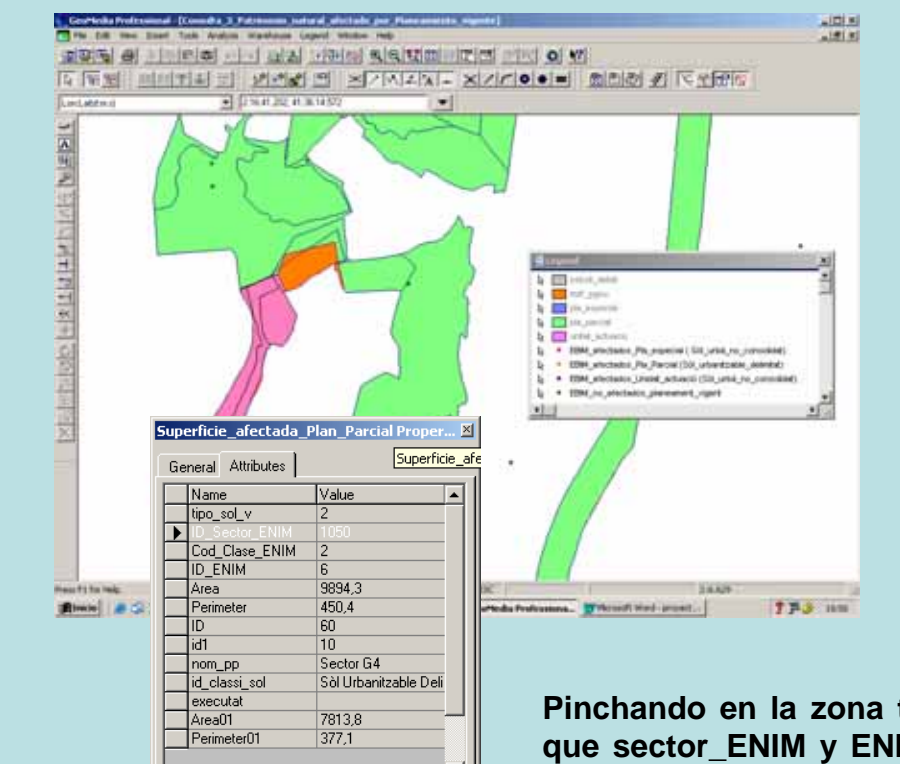

Close

**Pinchando en la zona te permite conocer que sector\_ENIM y ENIM se ven afectado por la figura de planeamiento y el área, perímetro, … afectada por el mismo.**

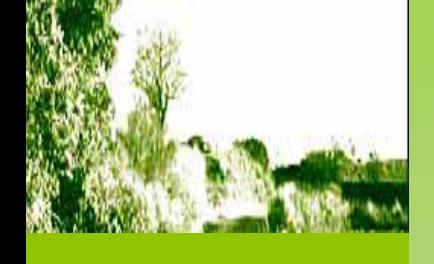

# **IMPLEMENTACIÒN DELSISTEMA DE INFORMACIÓN**

**Implementación**

**Consulta 1**

**Consulta 2**

**Consulta 3**

**Consulta 4**

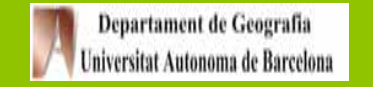

#### **5. IMPLEMENTACIÒN DEL SISTEMA DE INFORMACIÒN** AJUNTAMENT DE

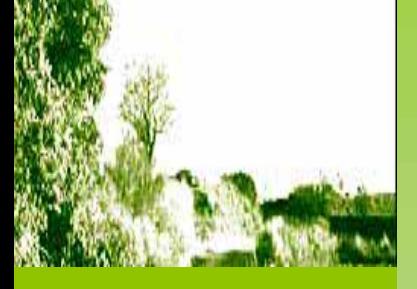

# **IMPLEMENTACIÒN DELSISTEMA DE INFORMACIÓN**

**Implementación**

**Consulta 1**

**Consulta 2**

**Consulta 3**

**Consulta 4**

*Consulta alfanumérica de la Base de datos de Patrimonio NaturalConsultar alfanuméricamente las fichas de los Elementos Botánicos de Interés Municipal (EBIM).*

**Al pinchar en el fichero Access patrimoni\_natural se nos despliega un menú con botones donde se elige a qué fichas se quiere consultar, si a las de los ENIM o a la de los EBIM, en este caso, a estos últimos.**

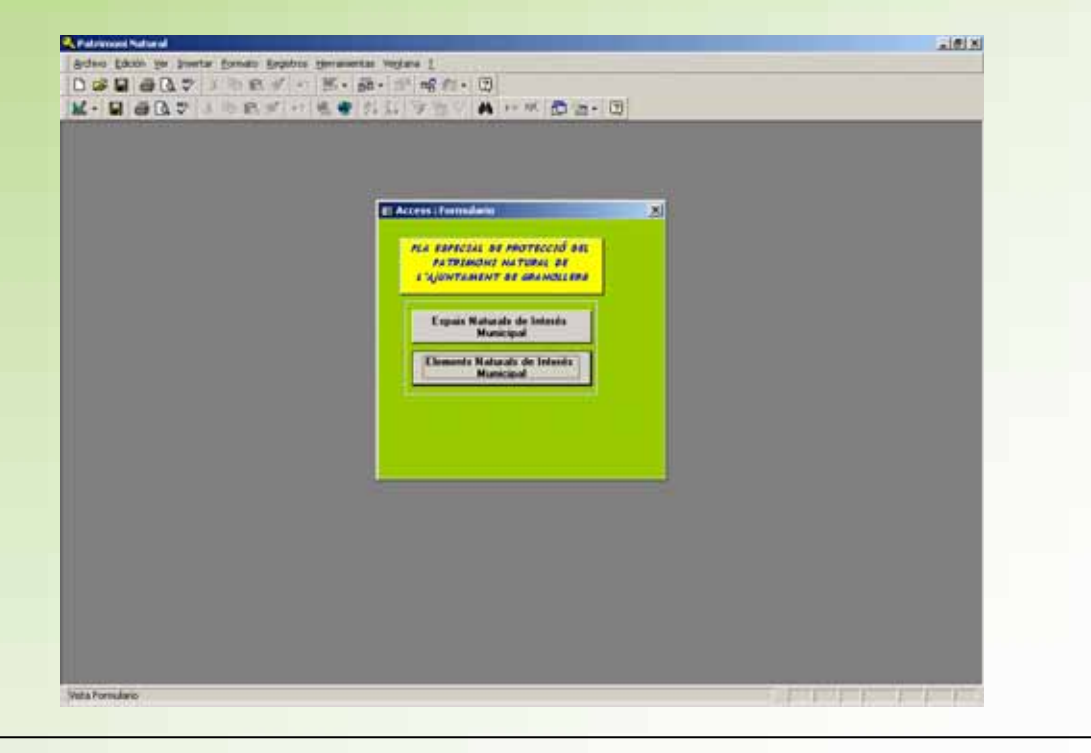

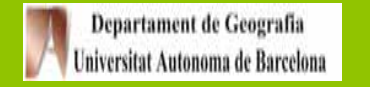

#### **5. IMPLEMENTACIÒN DEL SISTEMA DE INFORMACIÒN AJUNTAMENT DE**

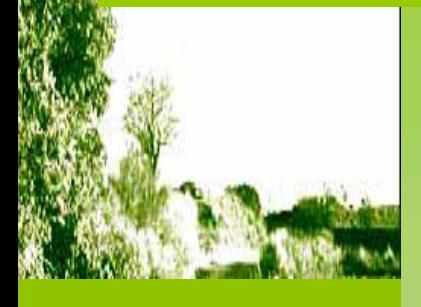

# **IMPLEMENTACIÒN DELSISTEMA DE INFORMACIÓN**

**Implementación**

**Consulta 1**

**Consulta 2**

**Consulta 3**

**Consulta 4**

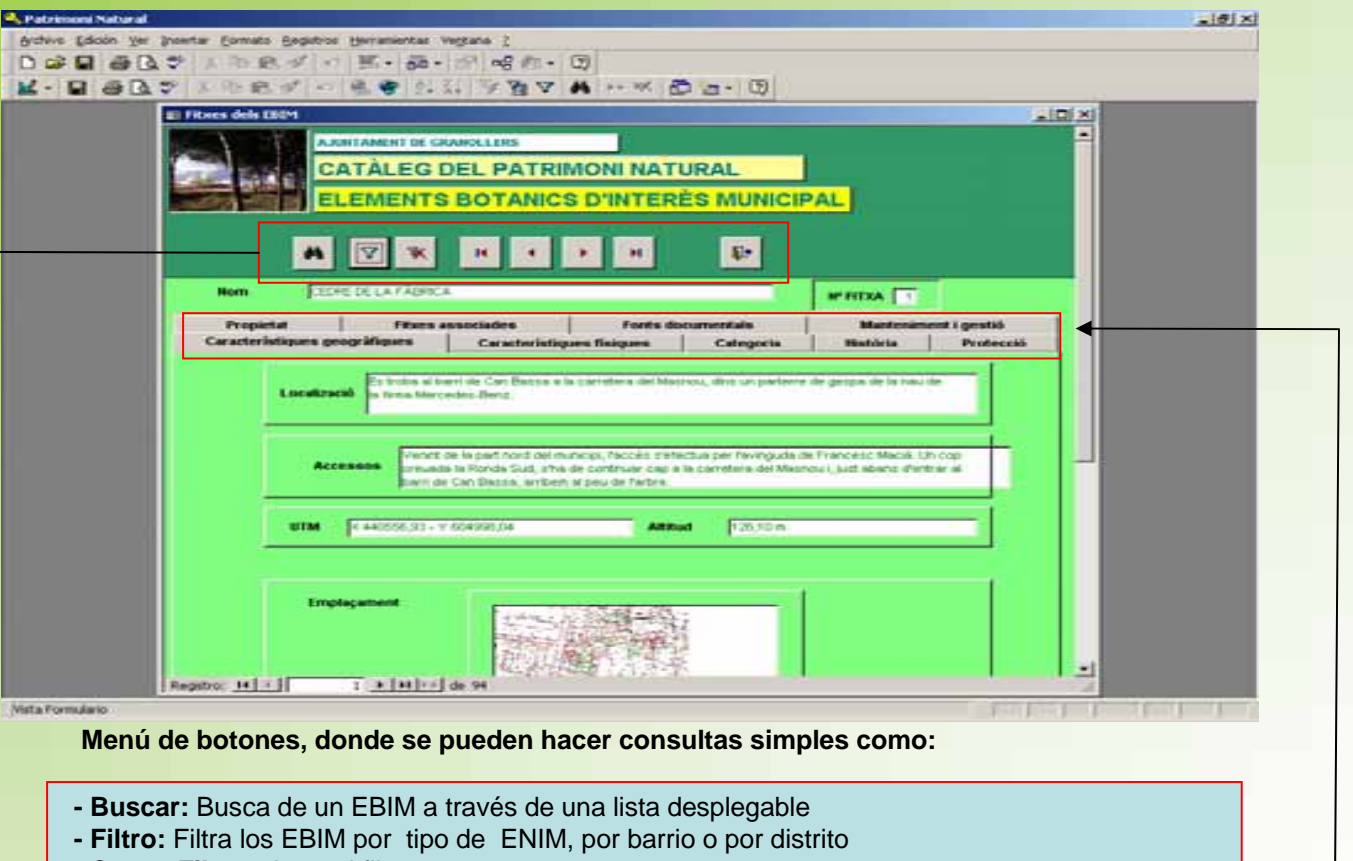

- **- Cerrar Filtro:** cierra el filtro
- **- Registro anterior:** Corre la lista de fichas EBIM a la inmediatamente anterior por orden de ID
- **- Registro superior:** Corre la lista de fichas EBIM a la inmediatamente posterior por orden de ID
- **- Registro primero:** Corre la lista directamente a la primera ficha de la lista
- **- Registro último:** Corre la lista directamente a la última ficha de la lista
- **- Cerrar formulario:** Cerrar el formulario, apareciendo el inmediatamente anterior

**Subfichas que engloban los distintos atributos que caracterizan al Elemento Botánico de interés Municipal (EBIM).**

**En el caso de los ENIM se pueden desarrollar las mismas consultas excepto el filtro.**

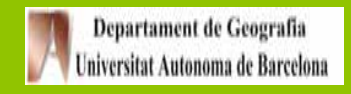

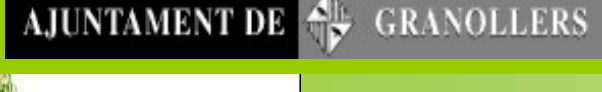

# **6. LINEAS DE FUTURO**

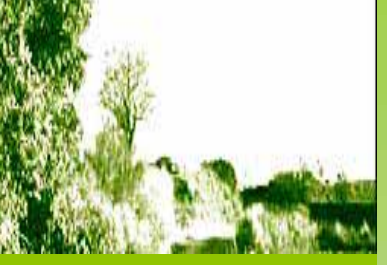

#### **6. LINEAS DE FUTURO**

# **LÍNEAS DE FUTURO**

**Una de las posibles líneas de futuro del Proyecto Gis del Plan Especial de Protección y Gestión del Patrimonio Natural de Granollers (PEPGPNG) sería la Publicación y análisis SIG vía web**

**En este sentido, sería interesante valorar la posibilidad de utilizar Geomedia Web Map 4.0 ( programa utilizado por el Ayuntamiento) para la publicación vía web (intranet o internet) de la información disponible del Plan Especial de Protección y Gestión del Patrimonio Natural de Granollers (PEPGPNG).**

**Geomedia Web Map 4.0 permite visualizar y analizar información geográfica vía Web en tiempo real. Esta funcionalidad podría resultar de gran valor a la hora de llevar a término gestiones a nivel municipal que impliquen el PEPGPNG.**

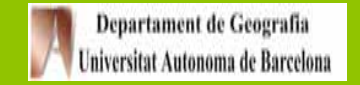